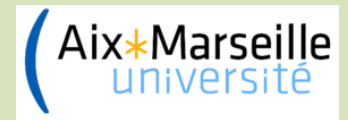

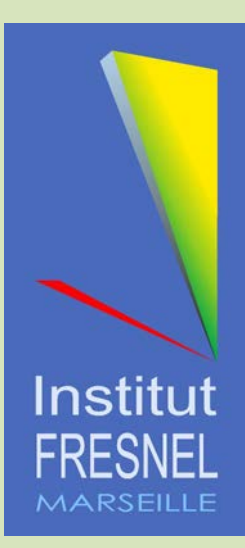

# Notes de maths : Vecteurs, Dérivées et Opérateurs différentiels

E. Popov et A.-L. Fehrembach,

Institut Fresnel, Aix-Marseille Université

### **Définition de vecteur**

**Déf. intuitive** : Objet avec une direction et une longueur, qui ne dépend pas du choix du système de coordonnées (invariance).

Pourquoi cette définition : les forces, les vitesses – sont caractérisées avec une longueur et une direction qui ne dépendent pas du choix du repère

### **Représentation dans un système des coordonnées**

- 1. De l'origine vers la fin :  $\dot{F} = OM$  $\frac{1}{2}$
- 2. Tableau-colonne (ou ligne) de dimensions 1xN où N est le nombre de dimensions de l'espace :

$$
\vec{F} = \begin{pmatrix} F_x \\ F_y \\ F_z \end{pmatrix}
$$
 (1.1)

3. En utilisant les vecteurs unitaires selon les axes :

$$
\vec{F} = F_x \hat{x} + F_y \hat{y} + F_z \hat{z}
$$
 (1.2)

où

$$
\hat{x} = \frac{\vec{x}}{|x|}, \text{ de même pour y et z,}
$$
\n
$$
F_j \text{ - projection de } \vec{F} \text{ sur l'axe Oj}
$$
\n(1.3)

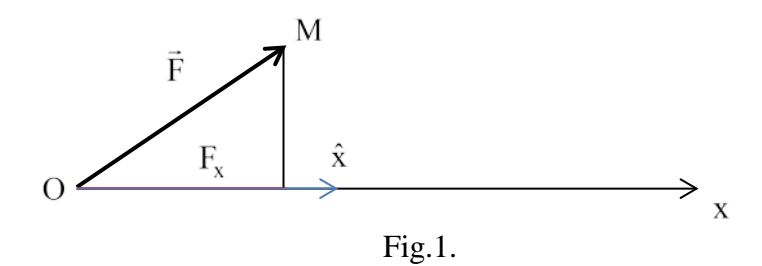

### **Operations sur des vecteurs**

1. **Produit entre un scalaire et un vecteur** = vecteur de même direction que le vecteur initial avec une longueur égale à la longueur du vecteur initial multipliée par le scalaire :

direction de  $\lambda \vec{F}$  // direction de  $\vec{F}$ 

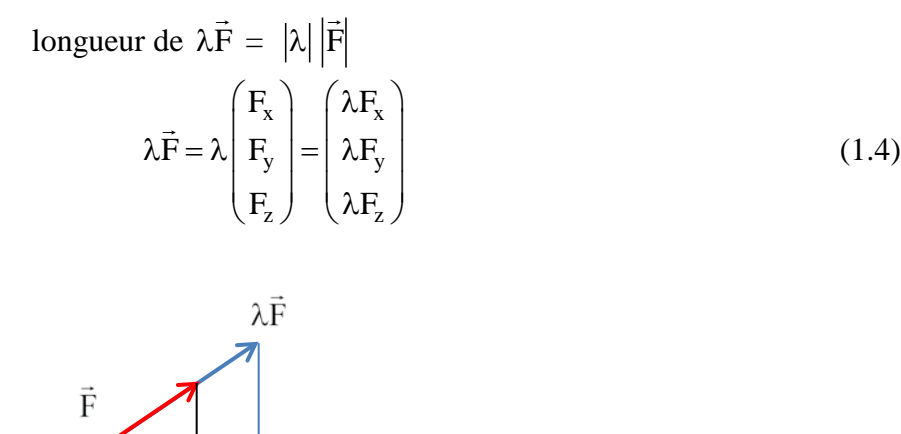

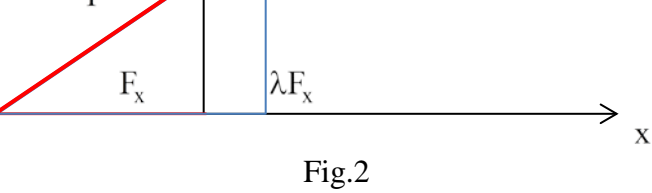

### Pourquoi cette définition : multiplication d'une force ou d'une vitesse par un scalaire

2. **Somme de deux vecteurs**  $\vec{A} + \vec{B}$  : On positionne le début de  $\vec{B}$  sur la fin de  $\vec{A}$  et la somme est le vecteur qui commence au début de  $\vec{A}$  et finit à la fin de  $\vec{B}$ . Pourquoi cette définition : la somme de deux forces ou de deux vitesses

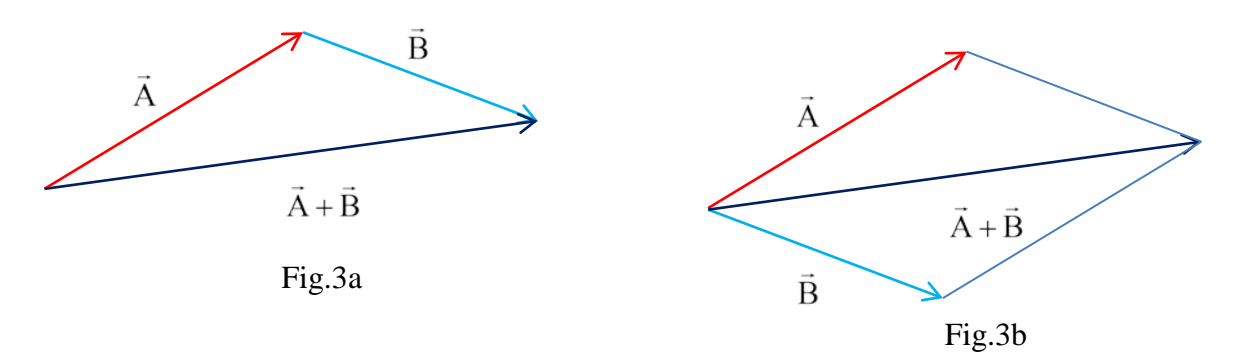

Propriétés :

- commutation  $\vec{A} + \vec{B} = \vec{B} + \vec{A}$
- linéarité  $\lambda (\vec{A} + \vec{B}) = \lambda \vec{A} + \lambda \vec{B}$

 $\Omega$ 

- expression en fonction des composantes

$$
\lambda(\vec{A} + \vec{B}) = \lambda \begin{pmatrix} A_x \\ A_y \\ A_z \end{pmatrix} + \lambda \begin{pmatrix} B_x \\ B_y \\ B_z \end{pmatrix} = \begin{pmatrix} \lambda A_x + \lambda B_x \\ \lambda A_y + \lambda B_y \\ \lambda A_z + \lambda B_z \end{pmatrix}
$$
(1.5)

où

$$
\lambda(\vec{A} + \vec{B}) = \lambda(A_x + B_x)\hat{x} + \lambda(A_y + B_y)\hat{y} + \lambda(A_z + B_z)\hat{z}
$$
 (1.6)

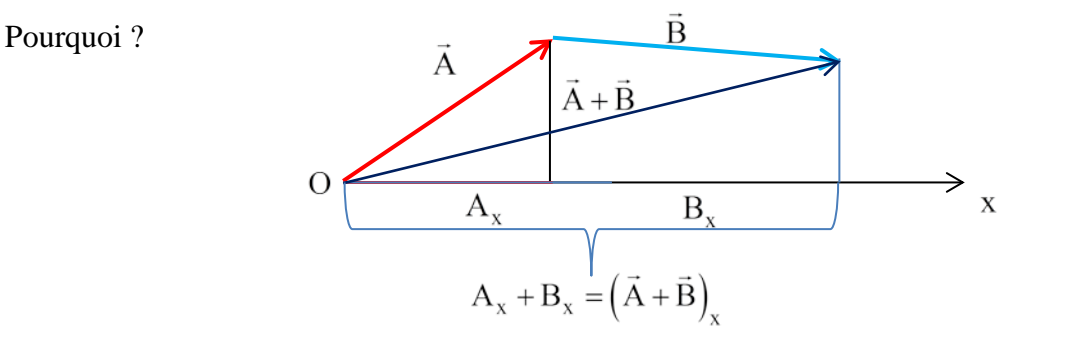

Fig.4

3. **Produit scalaire** :  $f = \vec{A} \cdot \vec{B} = |\vec{A}| |\vec{B}| \cos \varphi_{AB}$ 

Pourquoi cette définition : le travail d'une force le long d'un déplacement est un scalaire (différence d'énergie) qui est proportionnel à la longueur du déplacement, à la force et au cosinus de l'angle entre la force et la direction du déplacement.

Si la force est perpendiculaire au déplacement, le travail mécanique est zéro. Si les deux sont parallèles, le travail est maximal et positif, si les deux sont antiparallèles, le travail est négatif (par exemple, réduction de la vitesse).

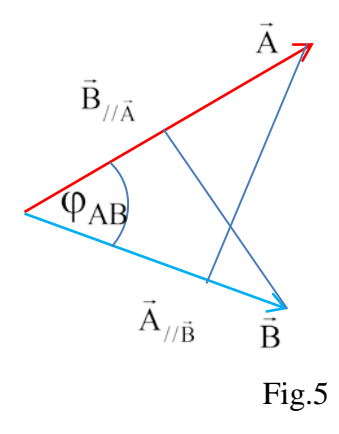

Propriétés a)  $\vec{f} = \vec{A} \cdot \vec{B} = |\vec{A}| \vec{B} / \vec{A} = |\vec{B}| \vec{A} / \vec{B}$ 

Conséquence : projection d'un vecteur sur l'autre :

$$
\vec{B}_{//\vec{A}} = \frac{\vec{A}.\vec{B}}{\left|\vec{A}\right|} ,
$$

Pour le vecteur de la base :

$$
A_x = \vec{A} \cdot \hat{x}
$$

- b)  $\overrightarrow{A} \perp \overrightarrow{B}$   $\Rightarrow$   $\overrightarrow{B} \cdot \overrightarrow{A} = 0$  $\vec{r}$  , and  $\vec{r}$
- c)  $\vec{A} \cdot \vec{B} = \vec{B} \cdot \vec{A}$  (cos : fonction paire)
- d) f est scalaire : 1 seul nombre qui ne dépend pas du système de coordonnées :

$$
\vec{A} \cdot \vec{B} = (A_x \hat{x} + A_y \hat{y} + A_z \hat{z}) \cdot (B_x \hat{x} + B_y \hat{y} + B_z \hat{z})
$$
  
\n
$$
= A_x B_x \hat{x} \cdot \hat{x} + A_y B_y \hat{y} \cdot \hat{y} + A_z B_z \hat{z} \cdot \hat{z} + (A_x B_y + A_y B_x) \hat{x} \cdot \hat{y}
$$
  
\n
$$
+ (A_x B_z + A_z B_x) \hat{x} \cdot \hat{z} + (A_y B_z + A_z B_y) \hat{y} \cdot \hat{z}
$$
  
\n(1.7)

$$
\vec{A} \cdot \vec{B} = A_x B_x + A_y B_y + A_z B_z
$$
 (1.8)

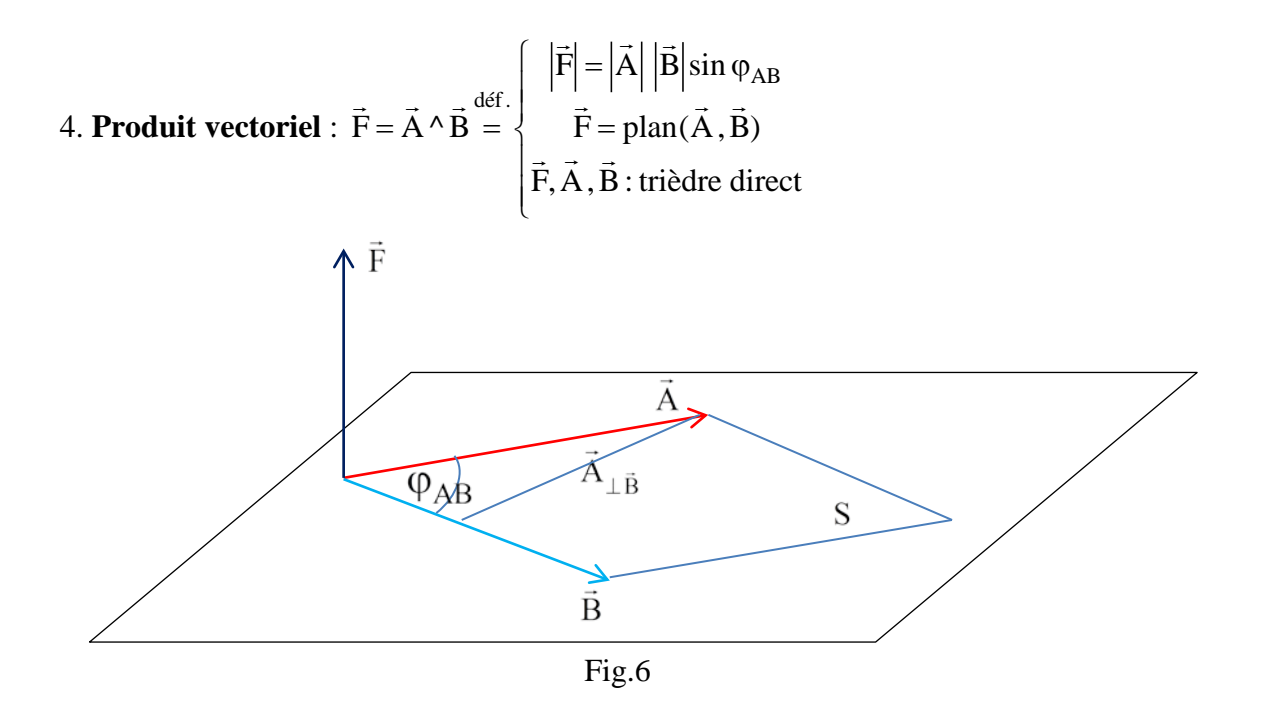

Propriétés

a) 
$$
|\vec{F}| = S
$$
  $\Leftarrow$   $\begin{pmatrix} H_S = \vec{A}_{\perp \vec{B}} = |\vec{A}| \sin \varphi_{AB} \\ |\vec{F}| = |\vec{B}| H_S = S \end{pmatrix}$ 

- b)  $\vec{A} \wedge \vec{B} = \vec{B} \wedge \vec{A}$  (sin : fonction impaire)
- c)  $\vec{A}/\vec{B} \Rightarrow \vec{A} \wedge \vec{B} = 0$

Pourquoi cette définition : exemple, moment de torsion autour d'un axe (fermeture d'une porte) – proportionnel à la force, au rayon d'application et au sinus entre eux

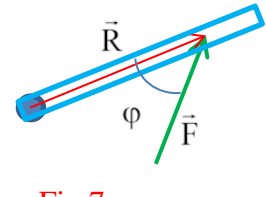

R plus grand – rotation plus forte F plus grande – rotation plus forte,  $\varphi = 0$ : sans rotation  $\varphi = 90^\circ$ : rotation maximale

Fig.7

d) expressions des composantes dans un système cartésien :

- en utilisant l'expression vectorielle :  $\overrightarrow{ }$  .  $\overrightarrow{ }$ 

$$
\begin{aligned}\n\dot{A}^{\wedge} \dot{B} &= \left( A_x \hat{x} + A_y \hat{y} + A_z \hat{z} \right) \wedge \left( B_x \hat{x} + B_y \hat{y} + B_z \hat{z} \right) \\
&= \left( A_x \hat{x} \right) \wedge \left( B_x \hat{x} + B_y \hat{y} + B_z \hat{z} \right) \\
&+ \left( A_y \hat{y} \right) \wedge \left( B_x \hat{x} + B_y \hat{y} + B_z \hat{z} \right) \\
&+ \left( A_z \hat{z} \right) \wedge \left( B_x \hat{x} + B_y \hat{y} + B_z \hat{z} \right)\n\end{aligned} \tag{1.9}
$$

N.B. :

$$
\hat{x} \wedge \hat{x} = \hat{y} \wedge \hat{y} = \hat{z} \wedge \hat{z} = 0
$$
  
\n
$$
\hat{x} \wedge \hat{y} = \hat{z} = -\hat{y} \wedge \hat{x}
$$
  
\n
$$
\hat{y} \wedge \hat{z} = \hat{x} = -\hat{z} \wedge \hat{y}
$$
  
\n
$$
\hat{z} \wedge \hat{x} = \hat{y} = -\hat{x} \wedge \hat{z}
$$
\n(1.10)

- en utilisant le déterminant d'une matrice carrée 3x3 :

$$
\vec{A} \wedge \vec{B} = \begin{vmatrix} \hat{x} & \hat{y} & \hat{z} \\ A_x & A_y & A_z \\ B_x & B_y & B_z \end{vmatrix} = \begin{vmatrix} \hat{x} & A_x & B_x \\ \hat{y} & A_y & B_y \\ \hat{z} & A_z & B_z \end{vmatrix}
$$
(1.11)

- expression directe :

$$
\overrightarrow{A}^{\wedge}\overrightarrow{B} = \hat{x}(A_yB_z - A_zB_y) + \hat{y}(A_zB_x - A_xB_z) + \hat{z}(A_xB_y - A_yB_x)
$$
(1.12)

règles : 1) toutes les combinaisons de trois composantes sans répétition des indices ;

2) permutations positives : de gauche à droite dans (x,y,z,x,y,z), permutations négatives : de droite à gauche dans (x,y,z,x,y,z), en gardant l'ordre de vecteurs.

5. **Product mixte**: 
$$
f = (\vec{A} \wedge \vec{B}) . \vec{C}
$$
 
$$
\begin{cases} 1 & \vec{F} = \vec{A} \wedge \vec{B} \\ 2 & f = \vec{F} . \vec{C} \end{cases}
$$

Pourquoi utiliser le produit mixte: exemple – travail d'un moment de torsion

Propriétés :

- a) si il y deux vecteurs parmi les trois qui sont parallèles,  $\Rightarrow (\vec{A} \wedge \vec{B}) \cdot \vec{C} = 0$
- b)  $(\vec{A} \wedge \vec{B})$ . $\vec{C} = V$  volume du parallélépipède qui s'appuie sur les trois vecteurs (à un signe près)

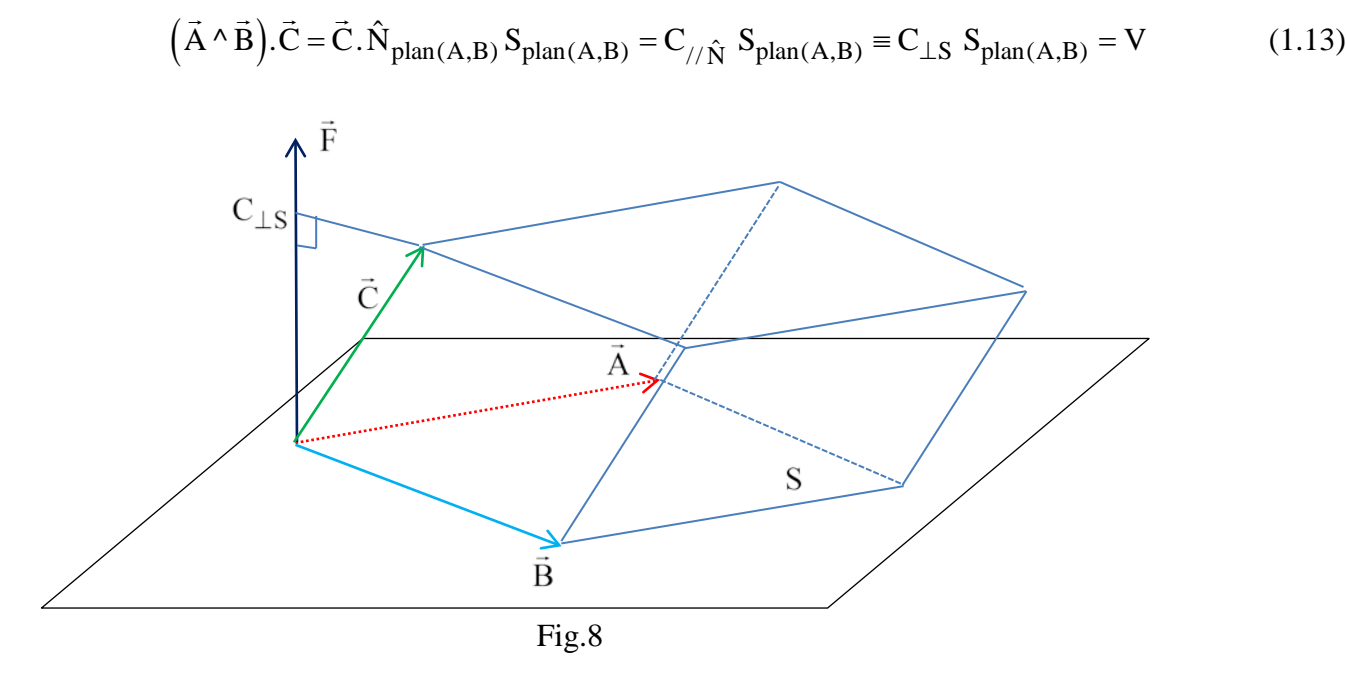

c) le volume ne dépend pas de l'ordre des vecteurs

$$
(\vec{A} \wedge \vec{B}).\vec{C} = \vec{A}.(\vec{B} \wedge \vec{C}) = -\vec{A}.(\vec{C} \wedge \vec{B}) = -(\vec{B} \wedge \vec{A}).\vec{C}
$$
\n(1.14)

(N.B. Les parenthèses vont avec le produit vectoriel) d) expression avec les composantes :

$$
\vec{C} \cdot (\vec{A} \wedge \vec{B}) = \begin{vmatrix} C_x & C_y & C_z \\ A_x & A_y & A_z \\ B_x & B_y & B_z \end{vmatrix} = \begin{vmatrix} C_x & A_x & B_x \\ C_y & A_y & B_y \\ C_z & A_z & B_z \end{vmatrix}
$$
\n
$$
= C_x (A_y B_z - A_z B_y) + C_y (A_z B_x - A_x B_z) + C_z (A_x B_y - A_y B_x)
$$
\n(1.15)

6. **Double produit vectoriel** :  $\vec{G} = (\vec{A} \wedge \vec{B}) \wedge \vec{C}$   $\begin{cases} 1 \\ 2 \end{cases}$   $\vec{F} = A \wedge B$ 2)  $G = F^{\wedge} C$  $=(\vec{A} \wedge \vec{B}) \wedge \vec{C} \begin{matrix} 1 & \vec{F} = \\ 0 & \vec{F} \end{matrix}$  =  $\vec{G} = (\vec{A} \wedge \vec{B}) \wedge \vec{C}$   $\begin{cases} 1 & \vec{F} = \vec{A} \wedge \vec{B} \\ 0 & \vec{F} = \vec{A} \end{cases}$ 

Pourquoi est-t-il utilisé ? Exemple : force sur (l'axe d') une rotation **précession**

– force gravitationnelle sur les planètes et les satellites en rotation,

- force d'inertie sur les gyroscopes mécaniques,
- force gravitationnelle sur une toupie.

Règle de simplification :

$$
(\vec{A} \wedge \vec{B}) \wedge \vec{C} = \vec{B}(\vec{A}.\vec{C}) - \vec{A}(\vec{B}.\vec{C})
$$
\n(1.16)

d'où:  $\vec{C} \wedge (\vec{A} \wedge \vec{B}) = \vec{A} (\vec{B} \cdot \vec{C}) - \vec{B} (\vec{A} \cdot \vec{C})$  (1.17)

#### 7. **Représentation dans un autre système** de coordonnées :

Si le système est ortho-normal (vecteurs de base  $\hat{x}_i$  normalisés et orthogonaux entre eux) :

$$
\hat{x}_{j} \cdot \hat{x}_{k} = \delta_{kj},
$$
\n
$$
\delta_{kj} = \begin{cases}\n0, & j \neq k \\
1, & j = k\n\end{cases}
$$
\n(1.18)

$$
\vec{F} = \sum_{k} F_k \hat{x}_k
$$
 (1.19)

avec

$$
F_k = \vec{F} \cdot \hat{x}_k \tag{1.20}
$$

# **Système de coordonnées cylindrique et sphérique**

### 1. **Système cylindrique** :

variables ( $\rho$ ,  $\varphi$ , z), vecteurs de base  $\hat{\rho}$ ,  $\hat{\varphi}$ ,  $\hat{z}$ :

 $ρ$  en direction du changement de la variable  $ρ$  (avec  $φ = c<sup>te</sup>, z = c<sup>te</sup>$ )

- $\hat{\varphi}$  en direction du changement de la variable  $\varphi$  (avec  $\rho = c^{te}$ ,  $z = c^{te}$ )
- $\hat{z}$  en direction du changement de la variable z (avec  $\rho = c^{te}$ ,  $\varphi = c^{te}$ )

En notant M′ la projection de M sur le plan Oxy :

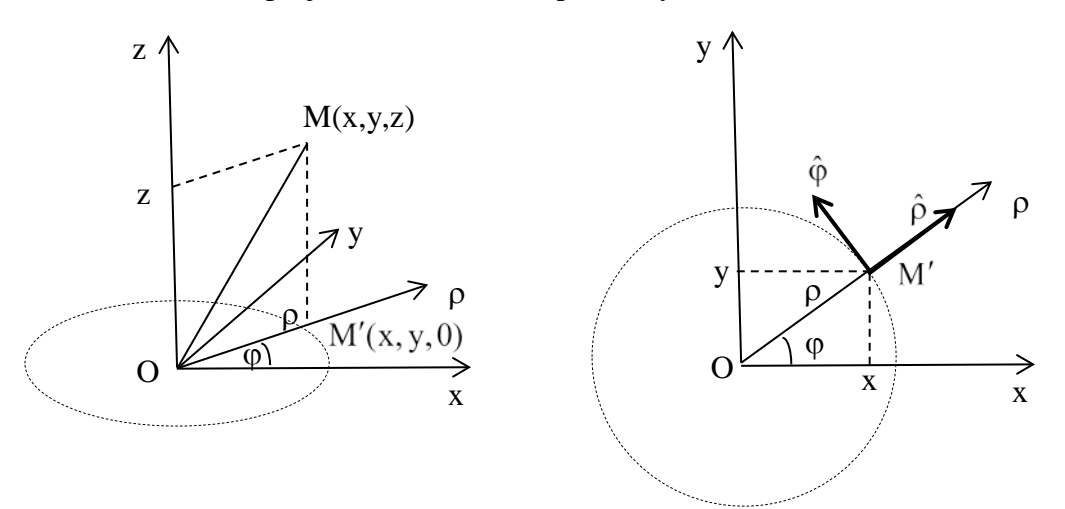

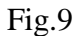

$$
\rho = \sqrt{x^2 + y^2}
$$
  
\n
$$
\begin{cases}\n\log \phi = \frac{y}{x} & \text{if } x = \rho \cos \phi \\
y = \rho \sin \phi & (1.21) \\
z = z & (1.22)\n\end{cases}
$$

$$
\begin{vmatrix}\n\hat{\rho} = (\hat{\rho}.\hat{x})\hat{x} + (\hat{\rho}.\hat{y})\hat{y} + (\hat{\rho}.\hat{z})\hat{z} \\
\hat{\phi} = (\hat{\phi}.\hat{x})\hat{x} + (\hat{\phi}.\hat{y})\hat{y} + (\hat{\phi}.\hat{z})\hat{z} \\
\hat{z} = \hat{z}\n\end{vmatrix}\n\hat{y} \cdot \hat{x} = \cos \varphi = \frac{x}{\sqrt{x^2 + y^2}}\n\begin{vmatrix}\n\hat{\rho}.\hat{x} = -\sin \varphi = -\frac{y}{\sqrt{x^2 + y^2}} \\
\hat{\rho}.\hat{y} = \sin \varphi = \frac{y}{\sqrt{x^2 + y^2}}\n\end{vmatrix}\n\hat{\phi}.\hat{y} = \cos \varphi = \frac{x}{\sqrt{x^2 + y^2}}\n(1.22)
$$

#### 2. **Système sphérique** :

variables  $(r, \theta, \varphi)$ , vecteurs de base  $\hat{r}, \hat{\theta}, \hat{\varphi}$ :  $\hat{r}$  en direction du changement de la variable r (avec φ = c<sup>te</sup>, θ = c<sup>te</sup>)  $\hat{\theta}$  en direction du changement de la variable  $\theta$  (avec  $\varphi = c^{te}$ ,  $r = c^{te}$ )  $\hat{\varphi}$  en direction du changement de la variable  $\varphi$  (avec  $r = c^{te}, \theta = c^{te}$ )

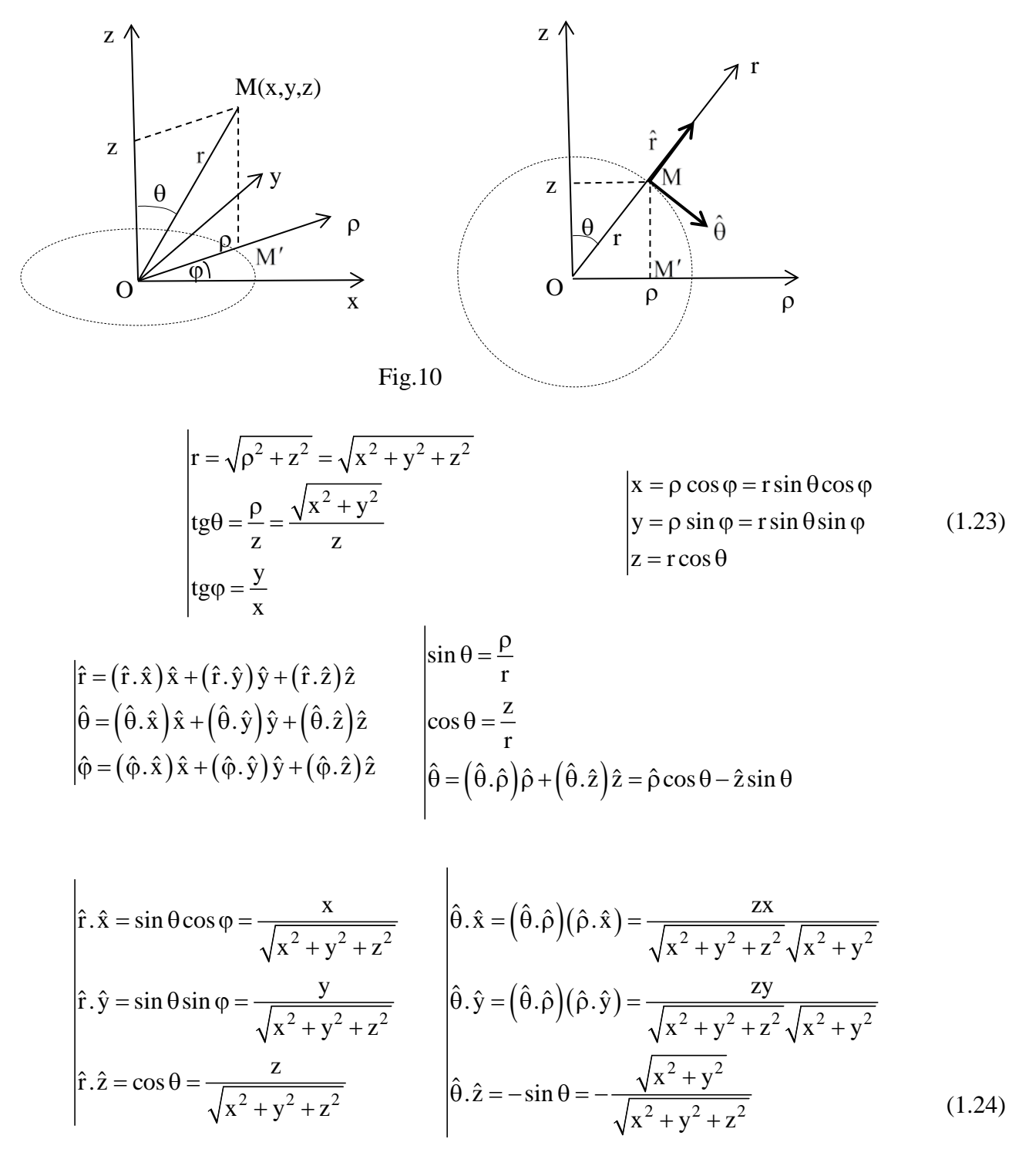

3. Passage d'un système à l'autre pour les vecteurs – en utilisant l'eq.(1.20). Par exemple, si le vecteur est connu dans un système cartésien, les composantes dans un système sphérique sont données par :

$$
F_{\rm r} = \vec{F} \cdot \hat{r} = (F_{\rm x} \hat{x} + F_{\rm y} \hat{y} + F_{\rm z} \hat{z}) \cdot \hat{r} = F_{\rm x} \hat{x} \cdot \hat{r} + F_{\rm y} \hat{y} \cdot \hat{r} + F_{\rm z} \hat{z} \cdot \hat{r}
$$
  
\n
$$
F_{\theta} = \vec{F} \cdot \hat{\theta} = F_{\rm x} \hat{x} \cdot \hat{\theta} + F_{\rm y} \hat{y} \cdot \hat{\theta} + F_{\rm z} \hat{z} \cdot \hat{\theta}
$$
  
\n
$$
F_{\phi} = \vec{F} \cdot \hat{\phi} = F_{\rm x} \hat{x} \cdot \hat{\phi} + F_{\rm y} \hat{y} \cdot \hat{\phi} + F_{\rm z} \hat{z} \cdot \hat{\phi}
$$
  
\n(1.25)

### **Rotation d'un système cartésien**

#### **A. Rotation autour de l'axe z**

1. **Changement des vecteurs de base** d'un système cartésien lors d'une rotation:

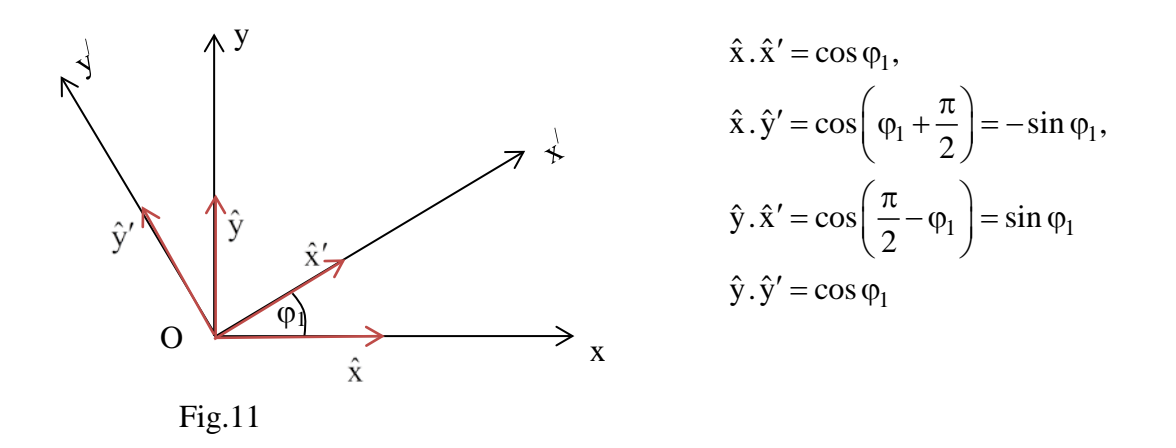

#### 2. **Rotation 2D** pour un vecteur arbitraire :

$$
F_{x'} = \vec{F} \cdot \hat{x}' = F_x \hat{x} \cdot \hat{x}' + F_y \hat{y} \cdot \hat{x}' = \cos \varphi_1 F_x + \sin \varphi_1 F_y
$$
  
\n
$$
F_{y'} = \vec{F} \cdot \hat{y}' = F_x \hat{x} \cdot \hat{y}' + F_y \hat{y} \cdot \hat{y}' = -\sin \varphi_1 F_x + \cos \varphi_1 F_y
$$
  
\n
$$
F_{z'} = F_z
$$
 (1.26)

Ecriture matricielle :

$$
\begin{pmatrix} \mathbf{F}_{\mathbf{x}'} \\ \mathbf{F}_{\mathbf{y}'} \\ \mathbf{F}_{\mathbf{z}'} \end{pmatrix} = \begin{pmatrix} \cos \varphi_1 & \sin \varphi_1 & 0 \\ -\sin \varphi_1 & \cos \varphi_1 & 0 \\ 0 & 0 & 1 \end{pmatrix} \begin{pmatrix} \mathbf{F}_{\mathbf{x}} \\ \mathbf{F}_{\mathbf{y}} \\ \mathbf{F}_{\mathbf{z}} \end{pmatrix} \tag{1.27}
$$

#### N. B. la matrice de rotation

$$
R_z(\varphi_1) = \begin{pmatrix} \cos \varphi_1 & \sin \varphi_1 & 0 \\ -\sin \varphi_1 & \cos \varphi_1 & 0 \\ 0 & 0 & 1 \end{pmatrix}
$$
 (1.28)

est la même pour tous les vecteurs dans l'espace 3D.

L'éq.(1.27) peut être considérée comme une définition d'un vecteur en 3D : un objet représenté par une matrice-colonne est un vecteur si ses composantes sont transformées lors d' une rotation du système de coordonnées par le produit matriciel avec une matrice de rotation de type de l'éq.(1.28).

Propriétés :

1)  
\n
$$
R(-\varphi) = R^{-1}(\varphi)
$$
\n(1.29)  
\n2)  
\n
$$
R(\varphi + \psi) = R(\varphi)R(\psi)
$$
\n(1.30)

(à vérifier directement)

#### **B. Rotation autour d'un autre axe**

Si la rotation est d'un angle  $\varphi_2$  (de l'axe y vers l'axe z) autour de l'axe x, la matrice de rotation est de la forme

$$
\mathbf{R}_{\mathbf{x}}(\varphi_2) = \begin{pmatrix} 1 & 0 & 0 \\ 0 & \cos \varphi_2 & \sin \varphi_2 \\ 0 & -\sin \varphi_2 & \cos \varphi_2 \end{pmatrix}
$$
(1.31)

(la composante en x ne change pas).

Finalement, la matrice de rotation d'angle  $\varphi_3$  (de l'axe z vers l'axe x) autour de l'axe y est

$$
\mathbf{R}_{\mathbf{y}}(\varphi_3) = \begin{pmatrix} \cos \varphi_3 & 0 & \sin \varphi_3 \\ 0 & 1 & 0 \\ -\sin \varphi_3 & 0 & \cos \varphi_3 \end{pmatrix} \tag{1.32}
$$

(la composante en y ne change pas).

#### **C. Double rotation**

- 1. Autour du même axe (voir éqs.(1.29) et (1.30)).
- 2. Autour d'axes différents:

Premièrement, le système de coordonnées S est tourné autour du premier axe, par exemple l'axe z, d'un angle ϕ pour obtenir le système S/ . Un vecteur F est présenté dans chacun des deux systèmes comme deux matrices-colonne 1x3, qui sont notées F et F'. En utilisant l'éq.(1.32) :

$$
F' = R_z(\varphi)F \tag{1.33}
$$

Deuxièmement, le système S $^{\prime}$  est tourné autour du second axe, par exemple l'axe x $^{\prime}$ , d'un angle  $\psi$ pour obtenir le système S<sup>°</sup>. Le vecteur  $\vec{F}$  est présenté dans S<sup>°</sup> par le tableau F<sup>°</sup> :

$$
\mathbf{F}'' = \mathbf{R}_{\mathbf{x}'}(\psi)\mathbf{F}' \tag{1.34}
$$

Donc,

$$
F'' = R_{x'}(\psi)R_z(\phi)F
$$
 (1.35)

Conséquence : chaque rotation en 3D peut être décomposée en deux rotations 2D consécutives, qui sont représentées chacune sous la forme d'une matrice (en réalité, matrice 2x2). Ceci a une grande importance dans les applications militaires et civiles de suivi de cible, dans la géodésie, l'astronomie…).

#### Exemple 1:

### **Problème – changement de vecteurs de base dû à une rotation de 90°**

1. Exprimer sous forme matricielle les vecteurs des axes d'un système cartésien :

$$
\hat{\mathbf{x}} = \begin{pmatrix} 1 \\ 0 \\ 0 \end{pmatrix}, \quad \hat{\mathbf{y}} = \begin{pmatrix} 0 \\ 1 \\ 0 \end{pmatrix}, \quad \hat{\mathbf{z}} = \begin{pmatrix} 1 \\ 0 \\ 0 \end{pmatrix}
$$
(1.36)

2. Calculer la matrice de la rotation à 90° autour de l'axe y :

$$
\mathbf{R}_{y}(90^{\circ}) = \begin{pmatrix} 0 & 0 & 1 \\ 0 & 1 & 0 \\ -1 & 0 & 0 \end{pmatrix}
$$
 (1.37)

3. Trouver les vecteurs de base dans le nouveau système :

$$
\hat{\mathbf{x}}' = \begin{pmatrix} 0 & 0 & 1 \\ 0 & 1 & 0 \\ -1 & 0 & 0 \end{pmatrix} \begin{pmatrix} 1 \\ 0 \\ 0 \end{pmatrix} = \begin{pmatrix} 0 \\ 0 \\ -1 \end{pmatrix}, \quad \hat{\mathbf{y}}' = \begin{pmatrix} 0 & 0 & 1 \\ 0 & 1 & 0 \\ -1 & 0 & 0 \end{pmatrix} \begin{pmatrix} 0 \\ 1 \\ 0 \end{pmatrix} = \begin{pmatrix} 0 \\ 1 \\ 0 \end{pmatrix}, \quad \hat{\mathbf{z}}' = \begin{pmatrix} 0 & 0 & 1 \\ 0 & 1 & 0 \\ -1 & 0 & 0 \end{pmatrix} \begin{pmatrix} 0 \\ 0 \\ 1 \end{pmatrix} = \begin{pmatrix} 1 \\ 0 \\ 0 \end{pmatrix} \tag{1.38}
$$

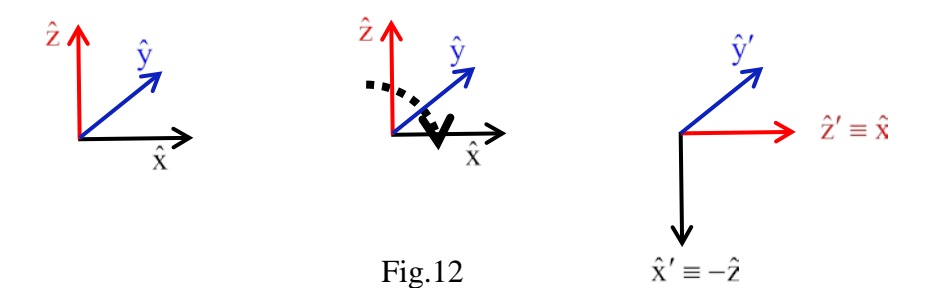

### Exemple 2 :

#### **Problème – matrice de permutation**

1. Trouver la matrice 2x2 qui fait permuter les deux vecteurs de base :

$$
\hat{\mathbf{x}} = \begin{pmatrix} 1 \\ 0 \end{pmatrix}, \quad \hat{\mathbf{y}} = \begin{pmatrix} 0 \\ 1 \end{pmatrix} \tag{1.39}
$$

$$
\begin{pmatrix} 1 \\ 0 \end{pmatrix} = \begin{pmatrix} 0 & 1 \\ 1 & 0 \end{pmatrix} \begin{pmatrix} 0 \\ 1 \end{pmatrix} \tag{1.40}
$$

2. Démontrer que la matrice de l'éq.(1.40) fait permuter les composantes d'un vecteur arbitraire :

$$
\begin{pmatrix} F_y \\ F_x \end{pmatrix} = \begin{pmatrix} 0 & 1 \\ 1 & 0 \end{pmatrix} \begin{pmatrix} F_x \\ F_y \end{pmatrix}
$$
\n(1.41)

### Exemple 3 :

### **Deux rotations consécutives à 45° selon les angles azimutal et polaire**

1. Calculer la matrice de rotation à 45° selon l'angle azimutal (dans le plan Oxy) :

$$
R_{z}(45^{\circ}) = \begin{pmatrix} \frac{\sqrt{2}}{2} & \frac{\sqrt{2}}{2} & 0\\ -\frac{\sqrt{2}}{2} & \frac{\sqrt{2}}{2} & 0\\ 0 & 0 & 1 \end{pmatrix}
$$
(1.42)

2. Calculer la matrice de rotation à 45° selon l'angle polaire défini dans le plan  $Ox/z$  (autour du nouvel axe  $y$ <sup>'</sup>) :

$$
R_{y'}(45^\circ) = \begin{pmatrix} \frac{\sqrt{2}}{2} & 0 & \frac{\sqrt{2}}{2} \\ 0 & 1 & 0 \\ -\frac{\sqrt{2}}{2} & 0 & \frac{\sqrt{2}}{2} \end{pmatrix}
$$
(1.43)

3. Calculer la matrice résultante des deux rotations :

$$
R = \begin{pmatrix} \frac{\sqrt{2}}{2} & 0 & \frac{\sqrt{2}}{2} \\ 0 & 1 & 0 \\ -\frac{\sqrt{2}}{2} & 0 & \frac{\sqrt{2}}{2} \end{pmatrix} \begin{pmatrix} \frac{\sqrt{2}}{2} & \frac{\sqrt{2}}{2} & 0 \\ -\frac{\sqrt{2}}{2} & \frac{\sqrt{2}}{2} & 0 \\ 0 & 0 & 1 \end{pmatrix} = \frac{1}{2} \begin{pmatrix} 1 & 1 & \sqrt{2} \\ -\sqrt{2} & \sqrt{2} & 0 \\ -1 & -1 & \sqrt{2} \end{pmatrix}
$$
(1.44)

### **Définition de la dérivée**

#### **Définition d'une dérivée ordinaire :**

La dérivée ordinaire d'une fonction d'une variable est définie comme la limite du rapport entre le changement de la fonction et le changement de la variable quand le changement de la variable tend vers zéro (si cette limite existe) :

$$
f' = \frac{df}{dx} = \lim_{\Delta x \to 0} \frac{\Delta f}{\Delta x}
$$
 (2.1)

où

$$
\Delta f = f(x + \Delta x) - f(x) \tag{2.2}
$$

### **Définition d'une dérivée partielle :**

Pour une fonction de plusieurs variables, la dérivée par rapport à une des variables (en considérant les autres variables fixées) s'appelle *dérivée partielle* :

$$
\partial_{x} f(x, y) = \frac{\partial f}{\partial x} = \lim_{\Delta x \to 0} \frac{\Delta f}{\Delta x}\Big|_{y=c^{te}}
$$
\n(2.3)

### **Sens géométrique**

La dérivée est égale à la tangente de l'angle entre la tangente à la courbe de la fonction et l'axe de la variable :

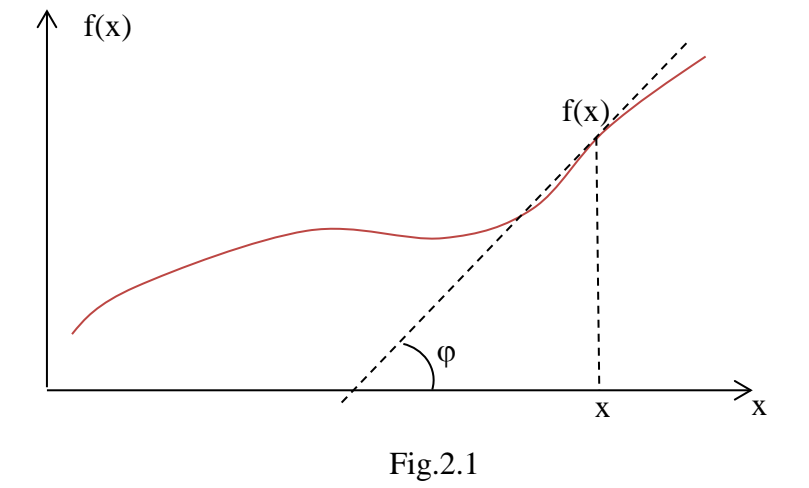

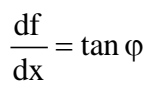

# **Sens physique**

Si  $\vec{r}$  ≡  $\vec{OM}$  est le vecteur de la position d'un point M dans l'espace, la dérivée par rapport au temps représente la vitesse :

$$
\vec{v} = \frac{\partial \vec{r}}{\partial t}
$$
 (2.4)

La dérivée de la vitesse représente l'accélération :

$$
\vec{a} = \frac{\partial \vec{v}}{\partial t}
$$
 (2.5)

### **Dérivées de base**

a) 
$$
\frac{d}{dx}x^{n} = nx^{n-1}
$$
  
\nb) 
$$
\frac{d}{dx}x^{\alpha} = nx^{\alpha-1}
$$
  
\nc) 
$$
\frac{d}{dx}e^{x} = e^{x}
$$
  
\nd) 
$$
\frac{d}{dx}ln x = \frac{1}{x}
$$
  
\ne) 
$$
\frac{d}{dx}sin x = cos x
$$
  
\nf) 
$$
\frac{d}{dx}cos x = -sin x
$$

### Comment faire ?

Example: 
$$
\text{dérivée de } x^2: \frac{(x + \Delta x)^2 - x^2}{\Delta x} = \frac{[(x + \Delta x) - x][(x + \Delta x) + x]}{\Delta x} \rightarrow 2x
$$
 (2.7)

$$
Dérivée de xn :\n (x + Δx)n - xn \n Δx\n =  $\frac{(x + Δx) - x}{Δx}$   $\left( (x + Δx)^{n-1}x^0 + (x + Δx)^{n-2}x^1 + ... + (x + Δx)^1x^{n-2} + (x + Δx)^0x^{n-1} \right)$  (2.8)  
\n⇒ nx<sup>n-1</sup> (2.8)
$$

### **Dérivées de combinaisons de fonctions**

1. Linéarité 
$$
\frac{d}{dx} [c_1 f_1(x) + c_2 f_2(x)] = c_1 \frac{f_1}{dx} + c_2 \frac{f_2}{dx}
$$
 (2.9)

2. Product 
$$
\frac{d}{dx}(fg) = \frac{df}{dx}g + f\frac{dg}{dx}
$$
 (2.10)

3. Rapport 
$$
\frac{d}{dx} \frac{f}{g} = \frac{\frac{df}{dx}g - f \frac{dg}{dx}}{g^2}
$$
 (2.11)

4. Racine 
$$
\frac{d}{dx}\sqrt{x} = \frac{1}{2\sqrt{x}}
$$
 (2.12)

N.B. Conversions importantes :

$$
\sqrt{a} = a^{1/2}
$$
  
\n
$$
\sqrt[3]{a} = a^{1/3}
$$
  
\n
$$
(a^{b})^{c} = a^{bc}
$$
  
\n
$$
\frac{1}{a} = a^{-1}
$$
  
\n
$$
a = e^{\ln a}
$$
  
\n(2.13)

# **Dérivées d'une fonction qui est fonction d'une autre fonction (fonction composée)**

Si

$$
f(x) = f[g(x)] \tag{2.14}
$$

$$
\frac{d}{dx}f = \frac{df}{dg}\frac{dg}{dx}
$$
 (2.15)

Pourquoi ? D'après la définition :

$$
\frac{df}{dx} = \lim_{\Delta x \to 0} \frac{\Delta f}{\Delta x} = \lim_{\Delta x \to 0} \left( \frac{\Delta f}{\Delta x} \frac{\Delta g}{\Delta g} \right) = \lim_{\Delta x \to 0} \left( \frac{\Delta f}{\Delta g} \frac{\Delta g}{\Delta x} \right) = \lim_{\Delta g \to 0} \left( \frac{\Delta f}{\Delta g} \right) \lim_{\Delta x \to 0} \left( \frac{\Delta g}{\Delta x} \right) \tag{2.16}
$$

si les deux dernières limites existent.

Exemple 1 :

$$
\frac{d}{dx}\sqrt{c^n + x^n} = \frac{d}{dx}\left(\frac{c^n + x^n}{g(x)}\right)^{1/2} = \frac{d}{dg}g^{1/2}\frac{dg}{dx} = \frac{1}{2}g^{-1/2}(nx^{n-1}) = \frac{nx^{n-1}}{2\sqrt{c^2 + x^2}}
$$
(2.17)

Exemple 2 :

$$
\frac{d}{dx}\frac{1}{\sqrt{c^2 + x^2}} = \frac{d}{dx}\left(\frac{c^2 + x^2}{g(x)}\right)^{-1/2} = \frac{d}{dg}g^{-1/2}\frac{dg}{dx} = -\frac{1}{2}g^{-3/2}(2x) = -\frac{x}{\left(\sqrt{c^2 + x^2}\right)^3}
$$
(2.18)

Exemple 3 :

$$
f(x) = \sin(\underbrace{a + bx^{\alpha}}_{g(x)}) \implies
$$
  
\n
$$
\frac{d}{dx}\sin(\underbrace{a + bx^{\alpha}}_{g(x)}) = \frac{df}{dg}\frac{dg}{dx} = \cos(g)(\alpha bx^{\alpha-1}) = \alpha bx^{\alpha-1}\cos(a + bx^{\alpha})
$$
\n(2.19)

Exemple 4 :

$$
f(x) = \exp\left[\underbrace{\frac{\alpha\sqrt{c^3 + x^3}}{h_1(x)} + \cos\left(\frac{\omega}{x}\right)}_{h_2(x)} + \underbrace{\ln\left(\frac{a^2}{x^2}\right)}_{h_3(x)}\right] \Rightarrow
$$
\n
$$
\frac{d}{dx}f(x) = \frac{df}{dg}\frac{dg}{dx} = \frac{df}{dg}\left(\frac{dg}{dh_1}\frac{dh_1}{dx} + \frac{dg}{dh_2}\frac{dh_2}{dx} + \frac{dg}{dh_3}\frac{dh_3}{dx}\right)
$$
\n
$$
= e^{\alpha\sqrt{c^3 + x^3} + \cos\left(\frac{\omega}{x}\right) + \ln\left(\frac{a^2}{x^2}\right)} \left[\frac{3\alpha x^2}{2\sqrt{c^3 + x^3}} - \sin\left(\frac{\omega}{x}\right)\left(-\frac{\omega}{x^2}\right) + \left(\frac{x^2}{a^2}\right)\left(-2\frac{a^2}{x^3}\right)\right] \tag{2.20}
$$

Exemple 5 :

$$
f = x^{\alpha t}
$$
  
\n
$$
\frac{\partial f}{\partial x} = \alpha t x^{\alpha t - 1}
$$
\n(2.21)

mais

$$
\frac{\partial f}{\partial t} = \frac{\partial}{\partial t} \left( e^{\ln x} \right)^{\alpha t} = \frac{\partial}{\partial t} e^{\alpha t \ln x} = \alpha \ln x e^{\alpha t \ln x} = \alpha x^{\alpha t} \ln x \tag{2.22}
$$

# **Dérivées secondes et d'ordre plus élevé**

........................

Déf. : La dérivée d'ordre N est égale à la dérivée de la dérivée d'ordre N-1 :

$$
\frac{d^2f}{dx^2} = \frac{d}{dx} \left(\frac{df}{dx}\right)
$$
  

$$
\frac{d^3f}{dx^3} = \frac{d}{dx} \left(\frac{d^2f}{dx^2}\right)
$$
 (2.23)

Exemple 1 :

$$
\frac{\partial^2}{\partial x^2} (x^5 + y^5) = \frac{\partial}{\partial x} \left[ \frac{\partial}{\partial x} (x^5 + y^5) \right] = \frac{\partial}{\partial x} 5x^4 = 20x^3 \tag{2.24}
$$

Exemple 2 :

$$
\frac{\partial^2}{\partial x^2} \frac{1}{x^2 + y^2} = \frac{\partial}{\partial x} \left[ \frac{\partial}{\partial x} (x^2 + y^2)^{-1} \right] = \frac{\partial}{\partial x} \left[ (-1) \left( \frac{x^2 + y^2}{f_1} \right)^{-2} 2 \frac{x}{f_2} \right]
$$
\n
$$
= (-2) \left[ \frac{(-2) \left( x^2 + y^2 \right)^{-3} 2x}{f_1} \frac{x + \left( x^2 + y^2 \right)^{-2}}{f_1} \right] = 2 \frac{3x^2 - y^2}{\left( x^2 + y^2 \right)^3}
$$
\n(2.25)

### **Dérivées mixtes**

Les dérivées secondes mixtes de plusieurs variables suivent la même règle que dans la section précédente :

$$
\frac{\partial^2}{\partial x \partial y} f(x, y) = \frac{\partial}{\partial x} \left[ \frac{\partial}{\partial y} f(x, y) \Big|_{x = c^{te}} \right]_{y = c^{te}}
$$
(2.26)

Si f est une fonction analytique, l'ordre des dérivations ne change pas le résultat :

$$
\frac{\partial^2}{\partial x \partial y} f(x, y) = \frac{\partial^2}{\partial y \partial x} f(x, y)
$$
\n(2.27)

Exemple 1:

$$
\frac{\partial^2}{\partial x \partial y}(x^5 + y^5) = \frac{\partial}{\partial x} \left[ \frac{\partial}{\partial y}(x^5 + y^5) \right] = \frac{\partial}{\partial x} 5y^4 = 0
$$
\n(2.28)

Exemple 2:

$$
\frac{\partial^2}{\partial x \partial y} \sqrt{x^2 + y^2} = \frac{\partial}{\partial x} \left[ \frac{\partial}{\partial y} \sqrt{x^2 + y^2} \right] = \frac{\partial}{\partial x} \frac{y}{\sqrt{x^2 + y^2}} = -\frac{yx}{\left( \sqrt{x^2 + y^2} \right)^3}
$$
(2.29)

### **Fonctions et Opérateurs**

**Fonction** : La règle qui attribue à chaque élément d'un ensemble de nombres, un et seulement un élément d'un ensemble (équivalent ou diffèrent du premier ensemble).

**Operateur** : La règle qui attribue à chaque fonction d'un ensemble, une et seulement une fonction (du même ou d'un autre ensemble).

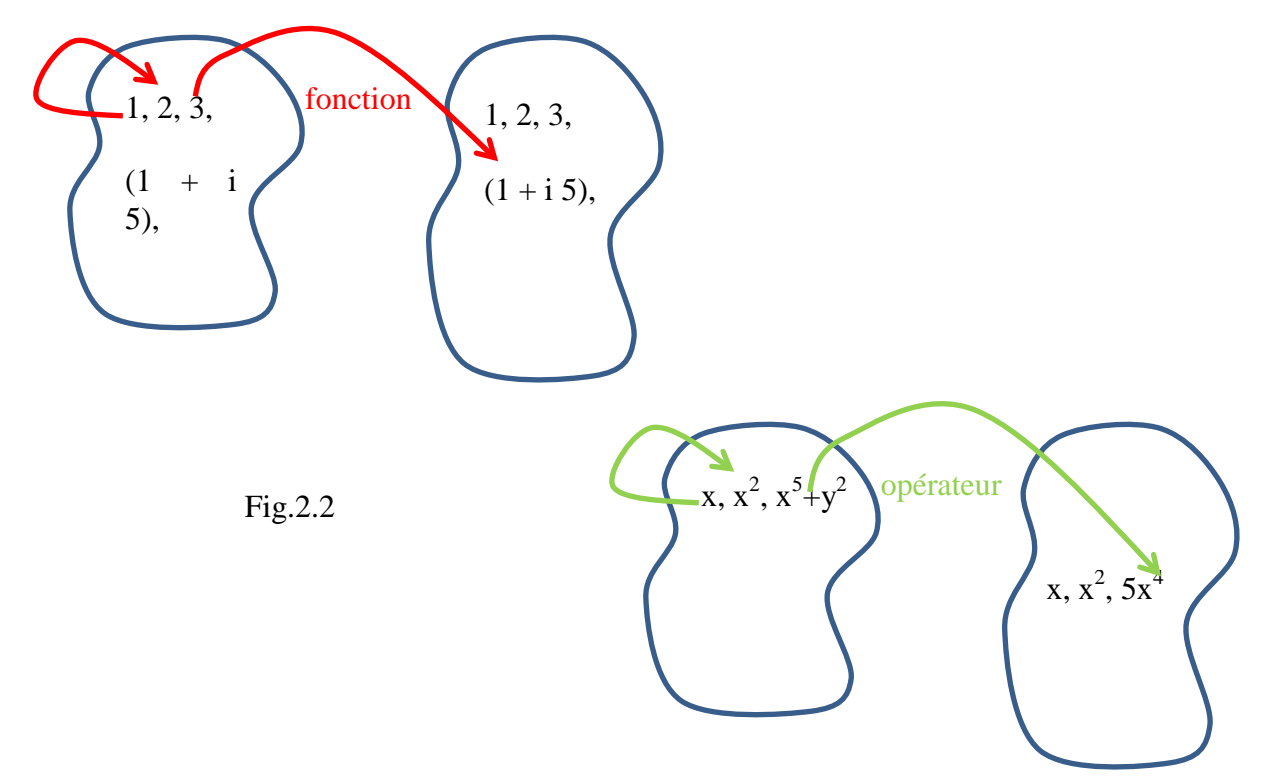

**Dérivées et intégrales indéterminées - opérateurs** 

#### **Différentielle totale, développement (en série) limité(e)**

Pour une fonction d'une variable, à partir de la définition de la dérivée, on obtient :

$$
\Delta f = f(x + \Delta x) - f(x) \approx \frac{df}{dx} \Delta x \tag{2.30}
$$

Dans la limite  $\Delta x \rightarrow 0$  nous utilisons des notations pour les quantités infinitésimales :

$$
df = f(x + dx) - f(x) = \frac{df}{dx} dx
$$
 (2.31)

Pour des fonctions de plusieurs variables, les dérivées par rapport à chacune des variables sont prises en fixant les autres variables. Si nous prenons une fonction de 3 variables x, y et z et que nous considérons les variations dx, dy et dz, le résultat est :

$$
df = f(x+dx, y+dy, z+dz) - f(x, y, z)
$$
  
\n
$$
= f(x+dx, y+dy, z+dz) - f(x, y+dy, z+dz)
$$
  
\n
$$
+ f(x, y+dy, z+dz) - f(x, y, z+dz)
$$
  
\n
$$
+ f(x, y, z+dz) - f(x, y, z)
$$
  
\n
$$
= \frac{\partial f(x, y+dy, z+dz)}{\partial x} dx + \frac{\partial f(x, y, z+dz)}{\partial y} dy + \frac{\partial f(x, y, z)}{\partial z} dz
$$
  
\n
$$
\approx \frac{\partial f(x, y, z)}{\partial x} dx + \frac{\partial f(x, y, z)}{\partial y} dy + \frac{\partial f(x, y, z)}{\partial z} dz
$$
 (2.32)

La dernière expression :

$$
df = \frac{\partial f}{\partial x} dx + \frac{\partial f}{\partial y} dy + \frac{\partial f}{\partial z} dz
$$
 (2.33)

représente la différentielle totale.

Les dérivées peuvent être utilisées pour obtenir le développement limité d'une fonction analytique et dérivable autour d'un point (sous certaines conditions de convergence des séries). Pour une fonction d'une variable, le premier terme peut être déjà trouvé grâce à l'éq.(2.30). De la même façon, les termes des ordres plus élevés sont trouvés à partir des dérivées des ordres correspondants :

$$
f(x + \Delta x) \approx f(x) + \frac{df}{dx} \Delta x + \frac{1}{2} \frac{d^2 f}{dx^2} (\Delta x)^2 + \frac{1}{3!} \frac{d^3 f}{dx^3} (\Delta x)^3 + ... \tag{2.34}
$$

avec n!=1 \* 2 \* 3...(n − 1)n. Pour des fonctions de deux variables en s'arrêtant à l'ordre quadratique, le développement limité prend la forme :

$$
f(\vec{r} + \Delta \vec{r}) \approx f(\vec{r}) + \frac{\partial f}{\partial x} \Delta x + \frac{\partial f}{\partial y} \Delta y + \frac{1}{2} \frac{\partial^2 f}{\partial x^2} (\Delta x)^2 + \frac{1}{2} \frac{\partial^2 f}{\partial y^2} (\Delta y)^2 + \frac{\partial^2 f}{\partial x \partial y} \Delta x \Delta y \tag{2.35}
$$

#### **Operateurs différentiels vectoriels**

Dérivées des vecteurs : importance pour la physique et la technique :

Plusieurs phénomènes sont caractérisés par des champs vectoriels (vecteurs qui sont fonction de la position) qui changent dans le temps. Exemples : le vent, les courants maritimes, le champ électrique et magnétique (lumière, ondes radio), les flux thermiques, le son, etc.

Ceci s'exprime mathématiquement par des vecteurs dépendants des coordonnées et du temps :

$$
\vec{F}(x, y, z, t) \equiv \vec{F}(\vec{r}, t)
$$
\n(2.36)

La plupart des processus dans la nature lient des caractéristiques spécifiques au processus avec les variations dans le temps ou dans l'espace des mêmes ou d'autres caractéristiques, d'où la nécessité d'introduire des dérivées de vecteurs.

Dans l'espace 3D, chaque vecteur est représenté par 3 composantes dans un système de coordonnées. Il existe donc 12 dérivées premières possibles. Par exemple, dans un système cartésien il y a 9 dérivées spatiales :

$$
\frac{\partial F_x}{\partial x} \quad \frac{\partial F_x}{\partial y} \quad \frac{\partial F_x}{\partial z} \n\frac{\partial F_y}{\partial x} \quad \frac{\partial F_y}{\partial y} \quad \frac{\partial F_y}{\partial z} \n\frac{\partial F_z}{\partial x} \quad \frac{\partial F_z}{\partial y} \quad \frac{\partial F_z}{\partial z}
$$
\n(2.37)

et 3 temporelles:

$$
\frac{\partial F_x}{\partial t} \quad \frac{\partial F_y}{\partial t} \quad \frac{\partial F_z}{\partial t} \tag{2.38}
$$

S'il n'y a pas d'ambiguïté, on peut utiliser les notations vectorielles. Par exemple, la dérivée temporelle d'un vecteur est aussi un vecteur :

$$
\frac{\partial \vec{F}}{\partial t}
$$
 (2.39)

(exemple : déplacement  $\rightarrow$  vitesse  $\rightarrow$  accélération).

En ce qui concerne les dérivées spatiales, il existe trois combinaisons (qui peuvent être un scalaire ou un vecteur) des dérivées spatiales des composantes d'un vecteur qui jouent un rôle important - gradient, rotationnel et divergence.

### **Règles techniques**

Les dérivées d'un vecteur se font par composantes comme pour les fonctions scalaires, mais il faut **travailler dans le même système** de coordonnées du début à la fin :

1. Pour les vecteurs : Calculer les composantes dans le système choisi.

2. Exprimer toutes les fonctions en fonction des variables du système choisi initialement.

3. Calculer les dérivées par rapport aux variables en utilisant les règles pour les dérivées des fonctions.

### **Gradient (grad)**

Le gradient d'une fonction scalaire représente un vecteur. Ce vecteur est orienté dans la direction où la fonction croît le plus rapidement, et sa longueur est proportionnelle à l'accroissement. Dans un système cartésien, les composantes du gradient sont données par les dérivées spatiales de la fonction dans chaque direction de l'espace :

grad 
$$
f = \frac{\partial f}{\partial x} \hat{x} + \frac{\partial f}{\partial y} \hat{y} + \frac{\partial f}{\partial z} \hat{z} = \begin{pmatrix} \frac{\partial f}{\partial x} \\ \frac{\partial f}{\partial y} \\ \frac{\partial f}{\partial z} \end{pmatrix}
$$
 (2.40)

Def. : grad  $f : df = grad f \cdot d\vec{r}$ 

Propriété 1 : grad f est-t-il un vecteur ? En faisant une rotation dans le plan 0xy, les coordonnées changent selon :

$$
x' = x \cos \varphi + y \sin \varphi \qquad x = x' \cos \varphi - y' \sin \varphi
$$
  

$$
y' = -x \sin \varphi + y \cos \varphi \qquad y = x' \sin \varphi + y' \cos \varphi
$$
 (2.41)

La fonction f peut être considérée comme fonction de x′ et y′ , eux-mêmes des fonctions de x et y, d'où :

$$
\frac{\partial f}{\partial x'} = \frac{\partial f}{\partial x} \frac{\partial x}{\partial x'} + \frac{\partial f}{\partial y} \frac{\partial y}{\partial x'} = \frac{\partial f}{\partial x} \cos \varphi + \frac{\partial f}{\partial y} \sin \varphi
$$
\n
$$
\frac{\partial f}{\partial y'} = \frac{\partial f}{\partial x} \frac{\partial x}{\partial y'} + \frac{\partial f}{\partial y} \frac{\partial y}{\partial y'} = -\frac{\partial f}{\partial x} \sin \varphi + \frac{\partial f}{\partial y} \cos \varphi
$$
\n(2.42)

Donc, les composantes de grad f sont transformées par une rotation du système comme les composantes d'un vecteur (voir le chapitre 1).

Propriété 2 : Linéarité : grat  $(c_1f_1+c_2f_2)=c_1grat(f_1)+c_2grat(f_2)$ Propriété 3 (sens géométrique) : grad f est perpendiculaire aux surfaces S sur lesquelles  $f = c^{te}$  :

L'expression de la différentielle totale, eq.(2.33), peut être écrite comme le produit scalaire entre grad f et le déplacement élémentaire  $d\vec{r} = (dx, dy, dz)$ :

$$
df = grad f \cdot d\vec{r} = (grad f)_x dx + (grad f)_y dy + (grad f)_z dz
$$
 (2.43)

Maintenant, si le déplacement dr se fait sur la surface S où  $f = c^{te}$ , df = 0, donc grad f est perpendiculaire à la surface S.

Cette propriété donne la possibilité de calculer rapidement le vecteur normal à une surface, si l'équation de la surface est connue (analytiquement ou numériquement à partir de données de mesure).

Exemple 1 : Champ linéaire d'une variable :

$$
f_1 = ax \tag{2.44}
$$

$$
\text{grad}\,f_1 = a\hat{x} \tag{2.45}
$$

 $f_1 = c^{te}$  sur les plans  $\perp$  Ox et grad  $f_1 \perp \hat{a}$  ces plans.

Exemple 2 : Champ linéaire de deux variables:

$$
f_2 = a(x - y) \tag{2.46}
$$

$$
\operatorname{grad} f_2 = a(\hat{x} - \hat{y}) \tag{2.47}
$$

 $f_2 = c^{te}$  sur les plans // à la bissectrice des quadrants 1 et 3, et grad  $f_2 \perp a$  ces plans.

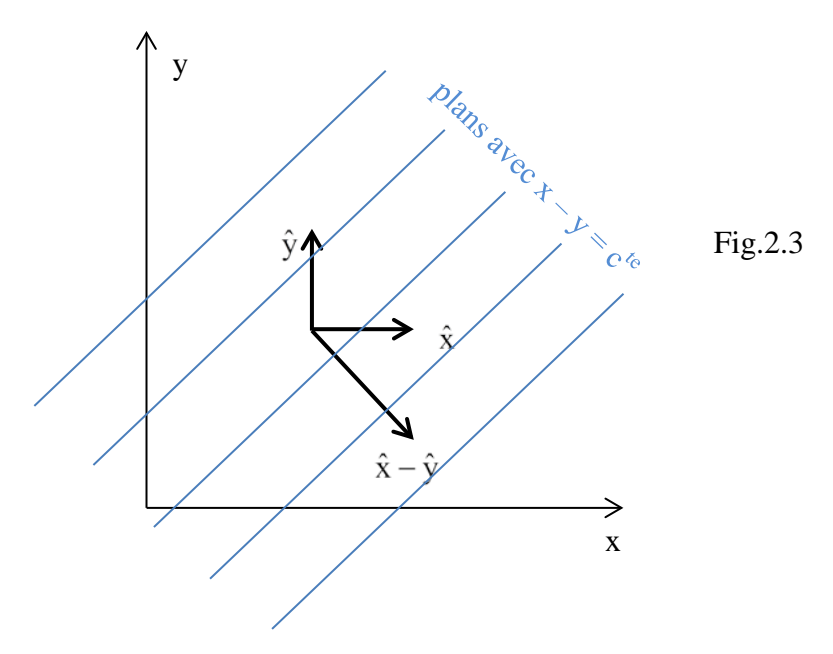

Exemple 3 : Fonction radiale :

$$
f_3 = \frac{1}{r}
$$
  
\n
$$
r = \sqrt{x^2 + y^2 + z^2}
$$
 - distance à partir de l'origine O (2.48)

grad 
$$
f_3 = -\frac{x}{r^3} \hat{x} - \frac{y}{r^3} \hat{y} - \frac{z}{r^3} \hat{z} = -\frac{\vec{x} + \vec{y} + \vec{z}}{r^3} = -\frac{\vec{r}}{r^3} = -\frac{\hat{r}}{r^2}
$$
 (2.49)

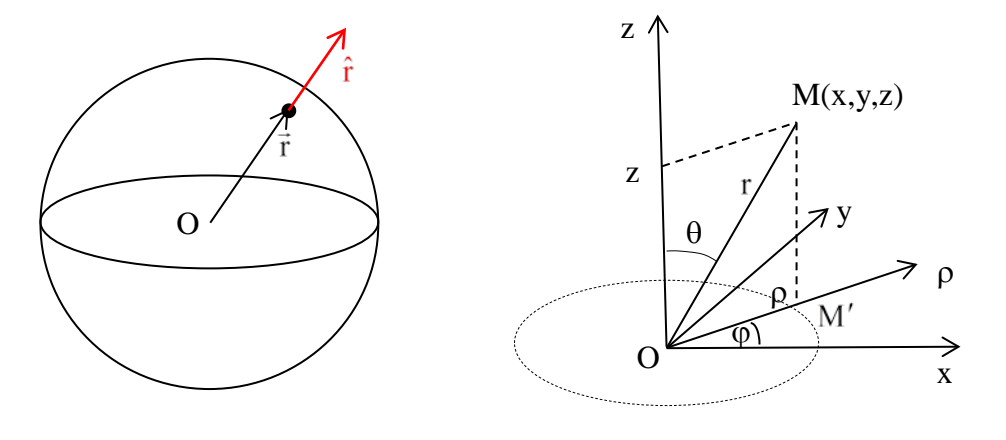

Fig.2.4

Les surfaces  $f_3 = c^{te}$  sont les sphères centrées à l'origine, grad  $f_3$  // rayon.

Propriété 4 (sens physique) : Si une force peut dériver d'un gradient, elle est conservative :

"Conservative" = l'énergie est préservée lors d'un déplacement sur un contour fermé.

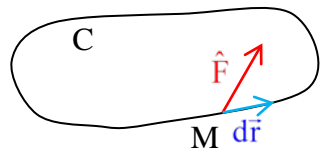

Fig.2.5

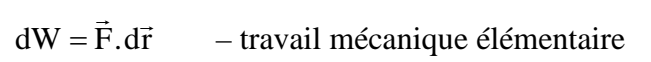

 $\mathbf C$ C  $W_C = \oint \vec{F} \cdot d\vec{r}$ .<br>6. 42 – travail total le long de C (cette intégrale représente la circulation de  $\vec{F}$  le long de C).

si  $\exists f : \vec{F} = \text{grad } f$  (si il existe une fonction scalaire f telle que le vecteur F dérive du gradient de f)

alors W = 
$$
\oint_C \text{grad } f \cdot d\vec{r} = \oint_C df = f(M) - f(M) = 0
$$
 (2.50)

Exemple 1 : Force de frottement (non-conservative) :  $\vec{F}_1 = -a \vec{v} = -a \frac{d\vec{r}}{dt}$  $\vec{F}$   $\vec{F}$   $\vec{F}$ 

$$
\vec{F}_1 \cdot d\vec{r} = -a \frac{d\vec{r}}{dt} \cdot d\vec{r} < 0, \quad \text{si } a > 0 \tag{2.51}
$$

et l'intégrale n'est jamais égale à zéro.

Exemple 2 : Force gravitationnelle (elle doit être conservative) : Champ d'une masse m ayant une symétrie sphérique positionnée en O:

$$
\vec{F}_G = -g\frac{m}{r^2}\hat{r}
$$
 (2.52)

Potentiel G :

$$
\text{grad}\,\mathbf{G} = \vec{\mathbf{F}}_{\mathbf{G}} = -\mathbf{g}\frac{\mathbf{m}}{\mathbf{r}^2}\hat{\mathbf{r}} \tag{2.53}
$$

Gradient dans un système de coordonnées sphériques, expression générale (pourquoi ?) :

$$
\text{grad}\,\mathbf{G} = \frac{\partial\,\mathbf{G}}{\partial\,\mathbf{r}}\,\hat{\mathbf{r}} + \frac{1}{\mathbf{r}}\frac{\partial\,\mathbf{G}}{\partial\,\theta}\,\hat{\mathbf{\theta}} + \frac{1}{\mathbf{r}\sin\,\theta}\frac{\partial\,\mathbf{G}}{\partial\,\phi}\,\hat{\mathbf{\varphi}}\tag{2.54}
$$

$$
\frac{\partial G}{\partial r} = -g \frac{m}{r^2}
$$
\n
$$
\Rightarrow \frac{\partial G}{\partial \theta} = 0 \Rightarrow G = g \frac{m}{r} + c^{te}
$$
\n(2.55)\n
$$
\frac{\partial G}{\partial \phi} = 0
$$

Exemple 3 : Force électrostatique (elle est conservative), symétrie sphérique : Champ d'une charge Q ayant une symétrie sphérique positionnée en O:

$$
\vec{F}_{E} = \frac{Q}{4\pi\varepsilon_0 r^2} \hat{r}
$$
 (2.56)

Potentiel V :

$$
-\text{grad}\,\mathbf{V} = \vec{\mathbf{F}}_{\text{E}}\tag{2.57}
$$

(signe "–" et les  $4\pi$  introduits pour les raisons historiques,  $\varepsilon_0$  – permittivité diélectrique du vide). Un calcul identique à celui de l'exemple sur G conduit à  $V = \frac{Q}{I} + c^{te}$ 0  $V = \frac{Q}{I} + c$  $4\pi\epsilon_0 r$  $=\frac{Q}{4\pi\epsilon_0 r} + c^{te}.$ 

Exemple 4 : Force électrostatique (elle est conservative), symétrie cylindrique : Champ d'une charge Q ayant une symétrie cylindrique positionnée sur l'axe Oz:

$$
\vec{F}_{E,cyl} = \frac{Q}{4\pi\varepsilon_0 \rho} \hat{\rho}
$$
 (2.58)

Potentiel :

$$
-\text{grad}\,V_{\text{cyl}} = \vec{F}_{E,\text{cyl}}\tag{2.59}
$$

En intégrant selon ρ,  $V_{cyl} = \frac{Q}{4\pi\epsilon_0} \ln \rho + c^{te}$ 0  $V_{\rm cyl} = \frac{Q}{4\pi\epsilon_0} \ln \rho + c^{\rm te}$ .

Exemple 5 : facteur exponentiel d'une onde :

$$
\text{grad} \exp\left(i\vec{k}.\vec{r}\right) \tag{2.60}
$$

$$
\vec{k}.\vec{r} = k_x x + k_y y + k_z z
$$
\ngrad exp(i\vec{k}.\vec{r}) = 
$$
\begin{pmatrix} \frac{\partial}{\partial x} exp(i(k_x x + k_y y + k_z z)) \\ \frac{\partial}{\partial y} exp(i(k_x x + k_y y + k_z z)) \\ \frac{\partial}{\partial z} exp(i(k_x x + k_y y + k_z z)) \end{pmatrix} = exp(i\vec{k}.\vec{r}) \begin{pmatrix} ik_x \\ ik_y \\ ik_z \end{pmatrix} = i\vec{k} exp(i\vec{k}.\vec{r})
$$
\n(2.61)

### **Expression dans un système cylindrique**

Deux possibilités :

1. A partir de l'expression grad f  $d\vec{r} = df$  et des expressions de df et d $\vec{r}$  dans chaque système :

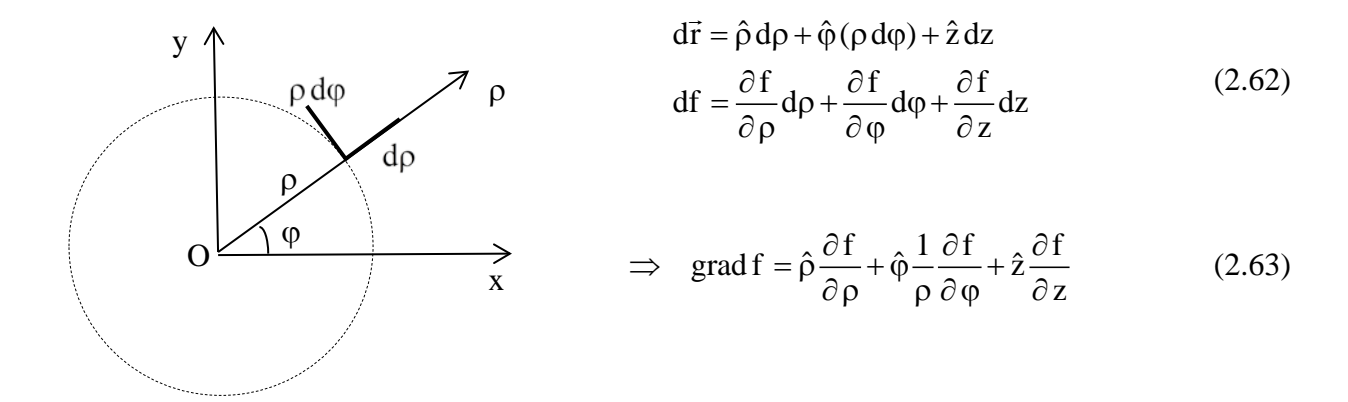

Fig.2.6

2. Directement en utilisant les liens entre les coordonnées :

$$
\begin{vmatrix}\n\rho = \sqrt{x^2 + y^2} \\
\text{tg}\varphi = \frac{y}{x} \\
z = z\n\end{vmatrix}
$$
\n
$$
\begin{vmatrix}\nx = \rho \cos \varphi \\
y = \rho \sin \varphi \\
z = z\n\end{vmatrix}
$$
\n(2.64)

En utilisant des dérivées de f comme fonctions d'autres fonctions :

$$
\frac{\partial f}{\partial x} = \frac{\partial f}{\partial \rho} \frac{\partial \rho}{\partial x} + \frac{\partial f}{\partial \phi} \frac{\partial \phi}{\partial x} = \frac{\partial f}{\partial \rho} \frac{x}{\sqrt{x^2 + y^2}} + \frac{\partial f}{\partial \phi} \frac{d \phi}{d(tg\phi)} \frac{\partial(tg\phi)}{\partial x}
$$
  
=  $\frac{\partial f}{\partial \rho} \frac{\rho \cos \phi}{\rho} - \frac{\partial f}{\partial \phi} \cos^2 \phi \frac{y}{x^2} = \frac{\partial f}{\partial \rho} \cos \phi - \frac{\partial f}{\partial \phi} \frac{\sin \phi}{\rho}$  (2.65)

$$
\frac{\partial f}{\partial y} = \frac{\partial f}{\partial \rho} \frac{\partial \rho}{\partial y} + \frac{\partial f}{\partial \phi} \frac{\partial \phi}{\partial y} = \frac{\partial f}{\partial \rho} \frac{y}{\sqrt{x^2 + y^2}} + \frac{\partial f}{\partial \phi} \frac{d \phi}{d(tg\phi)} \frac{\partial(tg\phi)}{\partial y}
$$
  
=  $\frac{\partial f}{\partial \rho} \frac{\rho \sin \phi}{\rho} + \frac{\partial f}{\partial \phi} \cos^2 \phi \frac{1}{x} = \frac{\partial f}{\partial \rho} \sin \phi + \frac{\partial f}{\partial \phi} \frac{\cos \phi}{\rho}$  (2.66)

Les vecteurs de base sont transformés selon les formules :

$$
\hat{\mathbf{x}} = (\hat{\rho} \cdot \hat{\mathbf{x}})\hat{\rho} + (\hat{\phi} \cdot \hat{\mathbf{x}})\hat{\phi} = \cos\phi\hat{\rho} - \sin\phi\hat{\phi}
$$
  
\n
$$
\hat{\mathbf{y}} = (\hat{\rho} \cdot \hat{\mathbf{y}})\hat{\rho} + (\hat{\phi} \cdot \hat{\mathbf{y}})\hat{\phi} = \sin\phi\hat{\rho} + \cos\phi\hat{\phi}
$$
\n(2.67)

d'où

$$
\frac{\partial f}{\partial x}\hat{x} + \frac{\partial f}{\partial y}\hat{y}
$$
\n
$$
= \left(\frac{\partial f}{\partial \rho}\cos\phi - \frac{\partial f}{\partial \phi}\frac{\sin\phi}{\rho}\right)\left(\cos\phi\hat{p} - \sin\phi\hat{\phi}\right) + \left(\frac{\partial f}{\partial \rho}\sin\phi + \frac{\partial f}{\partial \phi}\frac{\cos\phi}{\rho}\right)\left(\sin\phi\hat{p} + \cos\phi\hat{\phi}\right) (2.68)
$$
\n
$$
= \frac{\partial f}{\partial \rho}\hat{p} + \frac{1}{\rho}\frac{\partial f}{\partial \phi}\hat{\phi}
$$

**Expression dans un système spherique**

$$
\operatorname{grad} f = \frac{\partial f}{\partial r} \hat{r} + \frac{1}{r} \frac{\partial f}{\partial \theta} \hat{\theta} + \frac{1}{r \sin \theta} \frac{\partial f}{\partial \phi} \hat{\phi}
$$
 (2.69)

### **Divergence**

La divergence est un opérateur différentiel qui s'exerce sur un vecteur pour produire un scalaire. Dans un système cartésien, l'expression de la divergence est :

$$
\operatorname{div} \vec{F} = \frac{\partial F_x}{\partial x} + \frac{\partial F_y}{\partial y} + \frac{\partial F_z}{\partial z}
$$
 (2.70)

Def. :

$$
\operatorname{div}\vec{F}: \oint_{S_v} \underbrace{\vec{F}.\hat{N}_{S_v} dS_v}_{\text{flux de }\vec{F} \text{ à travers } dS_v} = \int_{V} \operatorname{div}\vec{F} dV \tag{2.71}
$$

Cette relation s'appelle Théorème d'Ostrogradski - Gauss

Remarque : pour une surface fermée (délimitant un volume) la normale  $\vec{N}_{S_V}$  est dirigée de l'intérieur vers l'extérieurs

Propriété 1 : div $\vec{F}$  – scalaire

à démontrer que

 $\frac{1}{\text{F}_{\text{x}}}$   $\frac{\partial \text{ F}_{\text{y}}}{\partial \text{F}_{\text{y}}}$   $\frac{\partial \text{ F}_{\text{z}}}{\partial \text{F}_{\text{z}}}$   $\frac{\partial \text{ F}_{\text{x}^{\prime}}} {\partial \text{F}_{\text{y}^{\prime}}}$   $\frac{\partial \text{ F}_{\text{z}}}{\partial \text{F}_{\text{z}}}$ x dy dz dx' dy' dz  $\overline{\partial}\, \text{F}_{\text{x}}$  ,  $\overline{\partial}\, \text{F}_{\text{y}}$  ,  $\overline{\partial}\, \text{F}_{\text{z}}$  ,  $\overline{\partial}\, \text{F}_{\text{x}^{\prime}}$  ,  $\overline{\partial}\, \text{F}_{\text{z}^{\prime}}$  ,  $\overline{\partial}\, \text{F}_{\text{z}^{\prime}}$  $+\frac{y-y}{2}+\frac{y+z}{2}=\frac{y+z'}{2}+\frac{y-z}{2}+\frac{z-z'}{2}$ ∂<mark>∡ ∂y ∂z ∂x′ ∂y′ ∂z′</mark>

En faisant une rotation autour de Oz :

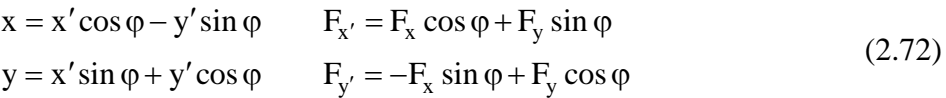

$$
\frac{\partial F_{x'}}{\partial x'} = \frac{\partial F_{x'}}{\partial x} \frac{\partial x}{\partial x'} + \frac{\partial F_{x'}}{\partial y} \frac{\partial y}{\partial x'} = \frac{\partial F_{x'}}{\partial x} \cos \varphi + \frac{\partial F_{x'}}{\partial y} \sin \varphi
$$
\n
$$
\frac{\partial F_{y'}}{\partial y'} = \frac{\partial F_{y'}}{\partial x} \frac{\partial x}{\partial y'} + \frac{\partial F_{y'}}{\partial y} \frac{\partial y}{\partial y'} = -\frac{\partial F_{y'}}{\partial x} \sin \varphi + \frac{\partial F_{y'}}{\partial y} \cos \varphi
$$
\n(2.73)

Fig.2.

 $\rm \vec{N}_{S_{\rm v}}$ 

 $\vec{N}_{S_{\mathrm{V}}}$ 

$$
\frac{\partial F_{x'}}{\partial x'} + \frac{\partial F_{y'}}{\partial y'} + \frac{\partial F_{z'}}{\partial z'} = \frac{\partial (F_x \cos \varphi + F_y \sin \varphi)}{\partial x} \cos \varphi + \frac{\partial (F_x \cos \varphi + F_y \sin \varphi)}{\partial y} \sin \varphi \n- \frac{\partial (-F_x \sin \varphi + F_y \cos \varphi)}{\partial x} \sin \varphi + \frac{\partial (-F_x \sin \varphi + F_y \cos \varphi)}{\partial y} \cos \varphi + \frac{\partial F_z}{\partial z}
$$
\n(2.74)\n
$$
= \frac{\partial F_x}{\partial x} + \frac{\partial F_y}{\partial y} + \frac{\partial F_z}{\partial z}
$$

Propriété 2 : Linéarité : div $(c_1\vec{F}_1 + c_2\vec{F}_2) = c_1 \text{div}(\vec{F}_1) + c_2 \text{div}(\vec{F}_2)$ 

Propriété 3 : sens géométrique : La divergence en un point M d'un champ de vecteurs est proportionnelle au nombre de lignes de champ de vecteur sortant de M

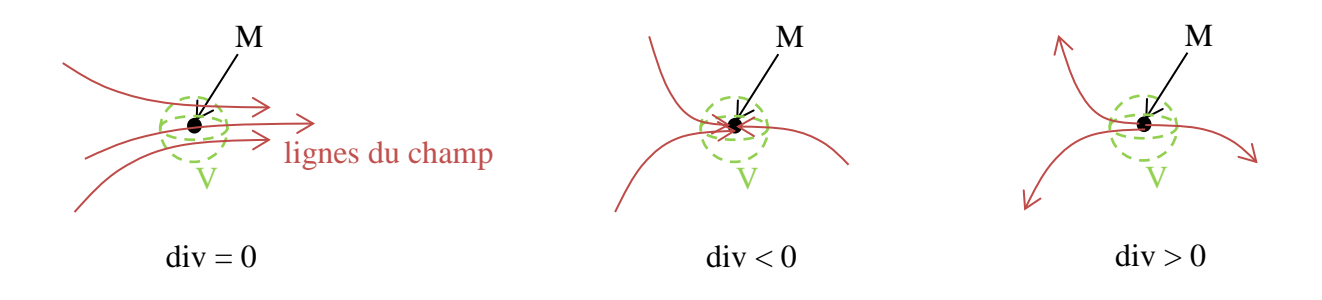

Fig.2.8

Pour un petit volume  $V \rightarrow 0$  autour de M :

Si les lignes de champ commencent sur M, le flux  $\vec{F} \cdot \hat{N}_{S_v} > 0$ , donc div $\vec{F} > 0$ .

Si le nombre de lignes entrant sur M est plus grand que le nombre de lignes sortant,  $\vec{F} \cdot \hat{N}_{S_v} < 0$  et  $div\vec{F} < 0$ .

Si le nombre de lignes sortant est égal au nombre de lignes entrant, div $\dot{F} = 0$  $\overline{a}$ 

Exemple 1 : Champ gravitationnel d'une masse homogène à géométrie sphérique :

1. A l'extérieur de la masse, voir l'éq.(2.52), loi de Newton :

Propriété 4 : sens physique : La divergence d'un vecteur en un point M est proportionnelle à la densité volumique des sources de ce champ de vecteur. Ceci est une conséquence directe de la Propriété 3.

$$
\vec{F}_G = -g\frac{m}{r^2}\hat{r}
$$
 (2.75)

A. Système sphérique :

$$
\text{div}\vec{F} = \text{div}\left(-g\frac{m}{r^2}\hat{r}\right) = \frac{2}{r}F_r + \frac{\partial F_r}{\partial r} + \frac{F_\theta}{r}\text{cot}g\theta + \frac{1}{r}\frac{\partial F_\theta}{\partial \theta} + \frac{1}{r\sin\theta}\frac{\partial F_\phi}{\partial \phi}
$$
  

$$
= \frac{2}{r}\left(-g\frac{m}{r^2}\right) + \frac{\partial}{\partial r}\left(-g\frac{m}{r^2}\right) = -2g\frac{m}{r^3} + 2g\frac{m}{r^3} = 0
$$
 (2.76)

(pas de sources à l'extérieur)

B. Système cartésien :

Etape 1 : trouver les composantes vectorielles dans le système choisi :

$$
-g\frac{m}{r^2}\hat{r} = -g\frac{m}{r^3}\vec{r} = -g\frac{m}{r^3}\begin{pmatrix} x \\ y \\ z \end{pmatrix} \implies F_{x,y,z} = -g\frac{m(x,y,z)}{r^3}
$$
(2.77)

Etape 2 : exprimer toutes les caractéristiques en fonction des variables du système :

$$
F_{x,y,z} = -g \frac{m(x,y,z)}{\left(\sqrt{x^2 + y^2 + z^2}\right)^3}
$$
 (2.78)

Etape 3 : calculer les dérivées :

$$
\frac{\partial}{\partial x}F_{x} = -gm\frac{\partial}{\partial x}\frac{x}{(\sqrt{x^{2} + y^{2} + z^{2}})^{3}} = -gm\frac{\partial}{\partial x}\frac{x}{(\sqrt{x^{2} + y^{2} + z^{2}})^{3/2}}
$$
\n
$$
= -gm\frac{(x^{2} + y^{2} + z^{2})^{3/2} - x\frac{\partial}{\partial x}(x^{2} + y^{2} + z^{2})^{3/2}}{(x^{2} + y^{2} + z^{2})^{3}}
$$
\n
$$
= -gm\frac{(x^{2} + y^{2} + z^{2})^{3/2} - x\frac{3}{2}(x^{2} + y^{2} + z^{2})^{1/2}2x}{(x^{2} + y^{2} + z^{2})^{3}}
$$
\n
$$
= -gm\frac{x^{2} + y^{2} + z^{2} - 3x^{2}}{(x^{2} + y^{2} + z^{2})^{5/2}}
$$
\n
$$
\frac{\partial}{\partial y}F_{y} = -gm\frac{x^{2} + y^{2} + z^{2} - 3y^{2}}{(x^{2} + y^{2} + z^{2})^{5/2}}
$$
\n
$$
\frac{\partial}{\partial z}F_{z} = -gm\frac{x^{2} + y^{2} + z^{2} - 3z^{2}}{(x^{2} + y^{2} + z^{2})^{5/2}}
$$
\n(2.80)

$$
\operatorname{div}\vec{F} = -\operatorname{gm}\frac{3(x^2 + y^2 + z^2) - 3x^2 - 3y^2 - 3z^2}{(x^2 + y^2 + z^2)^{5/2}} = 0
$$
\n(2.82)

# 2. A l'intérieur de la masse :

$$
\vec{\mathbf{F}}^{(i)} = -\mathbf{cm}\,\vec{\mathbf{r}} = \underbrace{-\mathbf{cm}\,\mathbf{r}}_{\mathbf{F}_\mathbf{r}^{(i)}}\hat{\mathbf{r}} \tag{2.83}
$$

 $(au centre = 0)$ 

$$
\operatorname{div}\vec{\mathbf{F}}^{(i)} = -\frac{2}{r}\operatorname{cm}\mathbf{r} - \frac{\partial}{\partial \mathbf{r}}\operatorname{cm}\mathbf{r} = -3\operatorname{cm}
$$
 (2.84)

3. Sur la surface :

$$
\vec{F}^{(i)}(r = R) = \vec{F}(r = R)
$$
  
\n
$$
\Rightarrow cmR = g \frac{m}{R^2} \Rightarrow c = \frac{g}{R^3}
$$
 (2.85)

$$
\Rightarrow \text{div}\vec{F}^{(i)} = -3g\frac{m}{R^3} = -\frac{9}{4}\pi g\frac{m}{\frac{3}{4}\pi R^3} = -\frac{9}{4}\pi g\,\sigma\tag{2.86}
$$

avec  $\sigma$  – la masse volumique.

Dans un système cartésien :

$$
\vec{F}^{(i)} = -cm \begin{pmatrix} x \\ y \\ z \end{pmatrix} \implies \vec{F}^{(i)} = -cm(1+1+1) = -3cm \tag{2.87}
$$

Exemple 2 : champ magnétique d'un fil parcouru par un courant à l'extérieur :

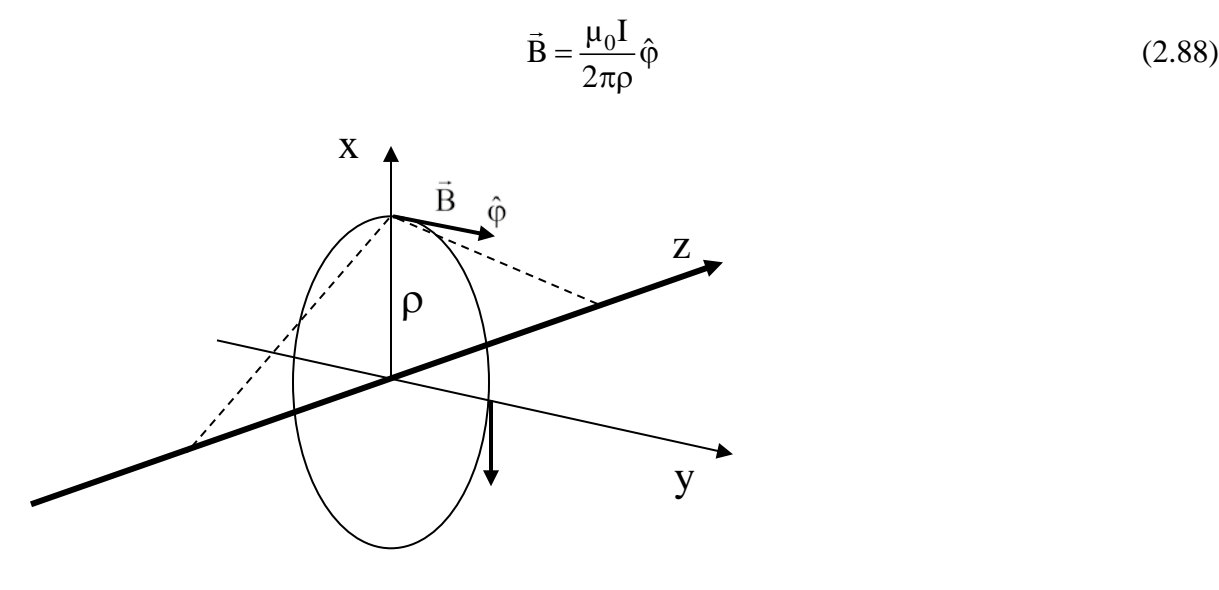

$$
Fig. 2.9
$$

$$
B_{\varphi} = \frac{\mu_0 I}{2\pi \rho} \tag{2.89}
$$

$$
\text{div}\vec{\mathbf{B}} = 0 \tag{2.90}
$$

A l'intérieur :

$$
\vec{B} = cI\rho\hat{\varphi}
$$
 (2.91)

$$
\mathbf{B}_{\rho} = \mathbf{B}_{z} = 0 \tag{2.92}
$$

$$
B_{\varphi} = cI\rho
$$

$$
\overrightarrow{\text{div}}\overrightarrow{\text{B}} = 0 \tag{2.93}
$$

La divergence du champ magnétique est toujours nulle : il n'existe pas de charge (mono pôle) magnétique, chaque pôle N est accompagné par un pôle S.

Dans un système cartésien avec l'axe z selon le fil (plus difficile que dans le système cylindrique) : 1. Exprimer les composantes du vecteur dans le système :

$$
\vec{B} = \frac{\mu_0 I}{4\pi \rho} \hat{\varphi} = \frac{\mu_0 I}{4\pi \rho} \left( -\hat{x} \sin \varphi + \hat{y} \cos \varphi \right) \Rightarrow \vec{B} = \frac{\mu_0 I}{4\pi \rho} \begin{pmatrix} -\sin \varphi \\ \cos \varphi \\ 0 \end{pmatrix}
$$
(2.94)

2. Exprimer les composantes en fonction de (x, y, z,) (voir Fig.2.4) :

$$
\sin \varphi = \frac{y}{\sqrt{x^2 + y^2}}, \quad \cos \varphi = \frac{x}{\sqrt{x^2 + y^2}}
$$
(2.95)

3. Calculer les dérivées :

$$
\operatorname{div}\vec{B} = \frac{\mu_0 I}{4\pi \rho} \left( -\frac{\partial}{\partial x} \frac{y}{\sqrt{x^2 + y^2}} + \frac{\partial}{\partial y} \frac{x}{\sqrt{x^2 + y^2}} \right) = \frac{\mu_0 I}{4\pi \rho} \left( \frac{yx}{\left( \sqrt{x^2 + y^2} \right)^3} - \frac{xy}{\left( \sqrt{x^2 + y^2} \right)^3} \right) = 0 \quad (2.96)
$$

Exemple 3 : Champ électrique d'une distribution de charges :

Théorème de Gauss :

$$
\oint_{S_v} \underbrace{\vec{E} \cdot \hat{N}_{S_v} dS_v}_{\text{flux de } \vec{E} \text{ à travers de } dS} = \frac{Q_V}{\epsilon_0}
$$
\n(2.97)

 $\rightarrow$ 

avec Q<sub>V</sub> la charge totale dans V qui est donnée par l'intégrale de la densité volumique de charges :

$$
Q_V = \int_V \sigma_q dV
$$
 (2.98)

En utilisant le théorème d'Ostrogradski-Gauss :

$$
\oint_{S_v} \vec{E} \cdot \hat{N}_{S_v} dS_v = \int_{V} \text{div}\vec{E} dV
$$
\n(2.99)

$$
\int_{V} \text{div}\vec{E} \,dV = \frac{1}{\varepsilon_0} \int_{V} \sigma_q dV, \qquad \forall V
$$
\n(2.100)

$$
\text{div}\vec{E} = \frac{\sigma_q}{\varepsilon_0} \tag{2.101}
$$

La divergence est proportionnelle à la densité de charges.

Exemple 4 : Champ central (en coordonnées sphériques) :

$$
\vec{F} = cr^n \hat{r}
$$
 (2.102)

(pour le champ gravitationnel ou électrostatique,  $n = -2$ ).

$$
\operatorname{div} \vec{F} = \frac{2}{r} \operatorname{cr}^{n} + \frac{\partial}{\partial r} \operatorname{cr}^{n} = 2 \operatorname{cr}^{n-1} + n \operatorname{cr}^{n-1} = (n+2) \operatorname{cr}^{n-1}
$$
 (2.103)

 $(= 0 \text{ si } n = -2)$ . Pour le champ nucléaire,  $n = -4$  et = -6, donc la divergence n'est pas zéro, la densité de nucléons est non nulle partout, mais décroît rapidement avec r.

**Example 5 :** Onde plane se propagant dans la direction 
$$
\vec{k}
$$
 :  $\vec{F} = \vec{A} \exp(i\vec{k}.\vec{r})$ ,  $\vec{A} = c^{te}$  (2.104)

$$
\begin{split}\n\vec{k}.\vec{r} &= k_x x + k_y y + k_z z \\
\text{div}\left[\vec{A}\exp\left(i\vec{k}.\vec{r}\right)\right] &= A_x \frac{\partial}{\partial x} \exp\left(i k_x x + k_y y + k_z z\right) + A_y \frac{\partial}{\partial y} \exp\left(i k_x x + k_y y + k_z z\right) \\
&+ A_z \frac{\partial}{\partial z} \exp\left(i k_x x + k_y y + k_z z\right) &= A_x i k_x \exp\left(i\vec{k}.\vec{r}\right) + A_y i k_y \exp\left(i\vec{k}.\vec{r}\right) + A_z i k_z \exp\left(i\vec{k}.\vec{r}\right) \\
&= i\vec{k}.\vec{A}\exp\left(i\vec{k}.\vec{r}\right)\n\end{split} \tag{2.105}
$$

### **Rotationnel**

Le rotationnel combine les 6 autres dérivées des composantes d'un vecteur, les 6 termes croisés :

$$
\frac{\partial F_x}{\partial y}, \frac{\partial F_x}{\partial z}, \frac{\partial F_y}{\partial x}, \frac{\partial F_y}{\partial z}, \frac{\partial F_z}{\partial x}, \frac{\partial F_z}{\partial y}
$$
(2.106)

Dans l'espace 3D, les 6 dérivées sont utilisées pour former un vecteur, le rotationnel :

$$
\hat{x}\left(\frac{\partial F_z}{\partial y} - \frac{\partial F_y}{\partial z}\right) + \hat{y}\left(\frac{\partial F_x}{\partial z} - \frac{\partial F_z}{\partial x}\right) + \hat{z}\left(\frac{\partial F_y}{\partial x} - \frac{\partial F_x}{\partial y}\right)
$$
(2.107)

La règle : si la permutation est positive : (x,y,z), (y,z,x) et (z,x,y) signe plus, si elle est négative  $(z,y,x,z,y,x)$ , signe moins.

La définition peut être prise à partir du Théorème de Stokes :

$$
\oint_{C} \vec{F} \cdot d\vec{c} = \int_{S_{C}} \text{rot}\vec{F} \cdot \hat{N} dS
$$
\n(2.108)

(la circulation d'un vecteur le long d'un contour fermé C est égale au flux du rotationnel à travers une (chaque) surface  $S_C$  appuyée sur le contour) :

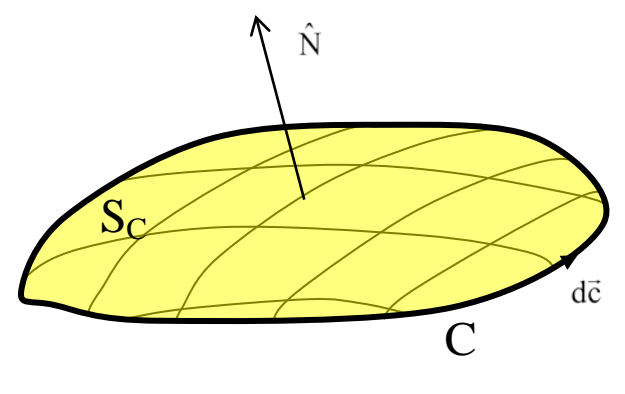

Fig.2.10.

Propriété 1 : Importance : la loi de l'induction de Faraday

La force électromotrice induite dans un contour est égale au changement dans le temps du flux magnétique à travers le contour :

$$
\oint_C \vec{E} \cdot d\vec{c} = -\frac{\partial}{\partial t} \int_{S_C} \vec{B} \cdot \hat{N} dS
$$
\n(2.109)

En utilisant le théorème de Stokes :

$$
-\frac{\partial}{\partial t} \int_{S_C} \vec{B} \cdot \hat{N} dS = \oint_C \vec{E} \cdot d\vec{c} = \int_{S_C} \text{rot}\vec{E} \cdot \hat{N} dS
$$
  
\n
$$
\Rightarrow \text{rot}\vec{E} = -\frac{\partial \vec{B}}{\partial t}
$$
\n(2.110)

(une des équations de Maxwell).

Propriété 2 : Linéarité

$$
rot(c_1\vec{F}_1 + c_2\vec{F}_2) = c_1rot\vec{F}_1 + c_2rot\vec{F}_2
$$
\n(2.111)

Propriété 3 : Sens géométrique – Si le champ a des lignes de champ fermées, à l'intérieur de ces lignes il existe un endroit où le rotationnel est non nul.

Si il y a des lignes de champ fermées, la circulation le long de ces lignes est non nulle et en utilisant le théorème de Stokes, le rotationnel n'est pas nul.

Propriété 4 : Sens physique – Si le rotationnel d'une force n'est pas nul, la force et non conservative. En effet, il existe des contours sur lesquels la circulation est non nulle, donc le travail le long de ces contours fermés est non nul :

$$
\text{rot } \vec{F} \neq 0 \Leftrightarrow \vec{F} \text{ non conservative} \tag{2.112}
$$

Propriété 5 : Expressions dans un système cylindrique ou sphérique (à partir du déterminant d'une matrice) :

1. Système cartésien :

$$
\begin{vmatrix} \hat{x} & \hat{y} & \hat{z} \\ \frac{\partial}{\partial x} & \frac{\partial}{\partial y} & \frac{\partial}{\partial z} \\ A_x & A_y & A_z \end{vmatrix} = + \begin{vmatrix} \hat{x} & \hat{y} & \hat{z} \\ \frac{\partial}{\partial x} & \frac{\partial}{\partial y} & \frac{\partial}{\partial z} \\ A_x & A_y & A_z \end{vmatrix} - \begin{vmatrix} \hat{x} & \hat{y} & \hat{z} \\ \frac{\partial}{\partial x} & \frac{\partial}{\partial y} & \frac{\partial}{\partial z} \\ A_x & A_y & A_z \end{vmatrix}
$$
(2.113)

$$
= +\hat{x}\frac{\partial}{\partial y}A_{z} + \hat{y}\frac{\partial}{\partial z}A_{x} + \hat{z}\frac{\partial}{\partial x}A_{y} - \hat{x}\frac{\partial}{\partial z}A_{y} - \hat{y}\frac{\partial}{\partial x}A_{z} - \hat{z}\frac{\partial}{\partial y}A_{x}
$$
(2.114)

2. Système cylindrique :

$$
\text{rot}\,\vec{A} = \frac{1}{\rho} \begin{vmatrix} \hat{\rho} & \rho \hat{\phi} & \hat{z} \\ \frac{\partial}{\partial \rho} & \frac{\partial}{\partial \phi} & \frac{\partial}{\partial z} \\ A_{\rho} & \rho A_{\phi} & A_{z} \end{vmatrix} = \begin{vmatrix} \frac{1}{\rho} \left\{ \hat{\rho} \left( \frac{\partial}{\partial \phi} A_{z} - \frac{\partial}{\partial z} \rho A_{\phi} \right) + \rho \hat{\phi} \left( \frac{\partial}{\partial z} A_{\rho} - \frac{\partial}{\partial \rho} A_{z} \right) \\ + \hat{z} \left[ \frac{\partial}{\partial \rho} (\rho A_{\phi}) - \frac{\partial}{\partial \phi} A_{\rho} \right] \right\} \tag{2.115}
$$

3. Système sphérique :

$$
\operatorname{rot} \vec{A} = \frac{1}{r^2 \sin \theta} \begin{vmatrix} \hat{r} & \hat{r} \hat{\theta} & r \sin \theta \hat{\phi} \\ \frac{\partial}{\partial r} & \frac{\partial}{\partial \theta} & \frac{\partial}{\partial \phi} \\ A_r & rA_{\theta} & r \sin \theta A_{\phi} \end{vmatrix} = \begin{cases} \frac{1}{r^2 \sin \theta} \left\{ \hat{r} \left[ \frac{\partial}{\partial \theta} (r \sin \theta A_{\phi}) - \frac{\partial}{\partial \phi} (r A_{\theta}) \right] - \frac{\partial}{\partial \phi} (r A_{\theta}) \right\} \\ + r \hat{\theta} \left[ \frac{\partial}{\partial \phi} A_r - \frac{\partial}{\partial r} (r \sin \theta A_{\phi}) \right] \end{cases}
$$
(2.116)

Exemple 1 : Rotationnel d'un champ central :

$$
\vec{F} = cr^n \hat{r}
$$
 (2.117)

Le système approprié – système sphérique :

1. Les composantes du vecteur :

$$
F_r = c r^n, \quad F_\theta = F_\phi = 0 \tag{2.118}
$$

- 2. Exprimer dans les coordonnées sphériques : déjà fait
- 3. Calcul des dérivées :

$$
\text{rot}\,\vec{\mathbf{F}} = \frac{1}{r^2 \sin\theta} \begin{vmatrix} \hat{\mathbf{r}} & r\hat{\theta} & r\sin\theta\hat{\phi} \\ \frac{\partial}{\partial r} & \frac{\partial}{\partial \theta} & \frac{\partial}{\partial \phi} \\ F_r & 0 & 0 \end{vmatrix} = \frac{1}{r^2 \sin\theta} \begin{vmatrix} \hat{\mathbf{r}} & r\hat{\theta} & r\sin\theta\hat{\phi} \\ \frac{\partial}{\partial r} & 0 & 0 \\ cr^n & 0 & 0 \end{vmatrix} = 0 \tag{2.119}
$$

Conclusion : Pour le champ gravitationnel et le champ électrostatique – rot =  $0$ .

Calcul dans le système cartésien :

1. Les composantes :

$$
\hat{\mathbf{r}} = \frac{\vec{\mathbf{r}}}{\mathbf{r}} = \frac{1}{\mathbf{r}} \begin{pmatrix} \mathbf{x} \\ \mathbf{y} \\ \mathbf{z} \end{pmatrix} \implies \vec{\mathbf{F}} = \mathbf{c} \mathbf{r}^{\mathbf{n}} \frac{1}{\mathbf{r}} \begin{pmatrix} \mathbf{x} \\ \mathbf{y} \\ \mathbf{z} \end{pmatrix}
$$
(2.120)

2. Les variables :

$$
\vec{F} = c\left(x^2 + y^2 + z^2\right)^{\frac{n-1}{2}} \begin{pmatrix} x \\ y \\ z \end{pmatrix}
$$
 (2.121)

3. Les dérivées :

En direction de z :

$$
\left\{\frac{\partial F_y}{\partial x} = c \frac{\partial}{\partial x} \left[ y \left( x^2 + y^2 + z^2 \right)^{\frac{n-1}{2}} \right] = cy \frac{n-1}{2} \left( x^2 + y^2 + z^2 \right)^{\frac{n-3}{2}} 2x \right\}
$$
  

$$
-\left\{\frac{\partial F_x}{\partial y} = c \frac{\partial}{\partial y} \left[ x \left( x^2 + y^2 + z^2 \right)^{\frac{n-1}{2}} \right] = cx \frac{n-1}{2} \left( x^2 + y^2 + z^2 \right)^{\frac{n-3}{2}} 2y \right\}
$$
(2.122)  
= 0

En direction de x et y : pareil.

Exemple 2 : Rotationnel d'un champ circulaire (symétrie cylindrique):

$$
\vec{A} = cf(\rho)\hat{\phi}
$$
 (2.123)

$$
\operatorname{rot} \vec{A} = \frac{c}{\rho} \begin{vmatrix} \hat{\rho} & \rho \hat{\varphi} & \hat{z} \\ \frac{\partial}{\partial \rho} & \frac{\partial}{\partial \varphi} & \frac{\partial}{\partial z} \\ 0 & \rho f(\rho) & 0 \end{vmatrix} = \hat{z} \frac{c}{\rho} \frac{\partial}{\partial \rho} [\rho f(\rho)]
$$
(2.124)

Si  $f(\rho) = \frac{1}{\rho}$ , alors  $rot\left(\frac{c}{\rho}\hat{\phi}\right) = 0$ , comme pour le champ magnétique à l'extérieur d'un câble

droit parcouru par un courant.

Est-ce qu'il y une contradiction (les lignes de champ sont fermées, elles représentent des cercles, mais le rotationnel est nul) ? Non, parce que le rotationnel n'est pas nul dans le câble (au centre des lignes fermées. A l'intérieur du câble :

$$
f(\rho) = \rho \Rightarrow \text{rot}\left(c \rho \hat{\phi}\right) = \hat{z} \frac{c}{\rho} \frac{\partial}{\partial \rho} \rho^2 = 2c \hat{z}
$$
 (2.125)

Exemple 3 : Mouvement de l'hélice d'un hélicoptère en mouvement vertical uniforme (tournant autour de l'axe Oz et montant en direction de z):

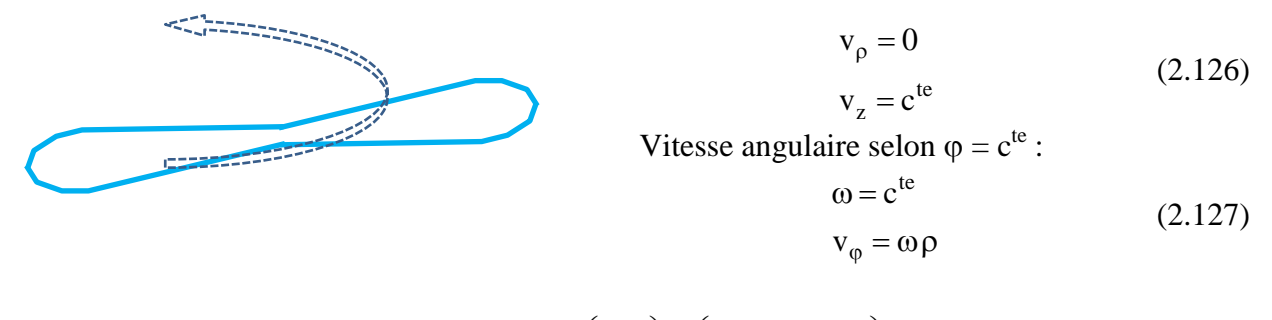

$$
\vec{\mathbf{r}} = \int \vec{\mathbf{v}} \, \mathrm{d}\mathbf{t} \underset{\text{cylindrique}}{=} \begin{pmatrix} \rho_0 \\ \rho_0 \varphi \\ z \end{pmatrix} = \begin{pmatrix} \rho_0 \\ \rho_0 \left( \omega t + \varphi_0 \right) \\ v_z t + z_0 \end{pmatrix} \tag{2.128}
$$

$$
avec \vec{r}(t=0) = \begin{pmatrix} \rho_0 \\ \rho_0 \varphi_0 \\ z_0 \end{pmatrix}.
$$

$$
rot \begin{pmatrix} \rho_0 \\ \rho_0 \varphi \\ z \end{pmatrix} = \frac{1}{\rho} \begin{vmatrix} \hat{\rho} & \rho \hat{\varphi} & \hat{z} \\ \frac{\partial}{\partial \rho} & \frac{\partial}{\partial \varphi} & \frac{\partial}{\partial z} \\ \rho_0 & \rho \rho_0 \varphi & z \end{vmatrix} = \hat{z} \frac{1}{\rho} \frac{\partial}{\partial \rho} [\rho \rho_0 \varphi] = \hat{z} \frac{\rho_0 \varphi}{\rho}
$$
(2.129)

$$
\operatorname{div}\left(\frac{\rho_0}{\rho_0 \varphi}\right) = \frac{1}{\rho} \frac{\partial}{\partial \rho} (\rho \rho_0) + \frac{1}{\rho} \frac{\partial}{\partial \varphi} (\rho_0 \varphi) + \frac{\partial}{\partial z} (z) = 2 \frac{\rho_0}{\rho} + 1 \tag{2.130}
$$

Pour  $\rho = \rho_0$  :

$$
rot\left(\begin{array}{c}\rho_0\\ \rho_0\varphi\\ z\end{array}\right) = \hat{z}\varphi, \quad \text{div}\left(\begin{array}{c}\rho_0\\ \rho_0\varphi\\ z\end{array}\right) = 3\tag{2.131}
$$

Pourquoi la divergence n'est-elle pas nulle ? Parce qu'il y une force pour maintenir le mouvement de rotation qui doit compenser la force centrifuge d'inertie.

**Example 4 :** Onde plane se propagant en direction de 
$$
\vec{k}
$$
:  
\n
$$
\vec{F} = \vec{A} \exp(i\vec{k}.\vec{r}), \quad \vec{A} = c^{te}
$$
\n
$$
\vec{k}.\vec{r} = k_x x + k_y y + k_z z
$$
\n
$$
\left\{ \text{rot} \left[ \vec{A} \exp(i\vec{k}.\vec{r}) \right] \right\}_x = \frac{\partial}{\partial y} \left[ \vec{A} \exp(i\vec{k}.\vec{r}) \right]_z - \frac{\partial}{\partial z} \left[ \vec{A} \exp(i\vec{k}.\vec{r}) \right]_y
$$
\n
$$
= i (A_z k_y - A_y k_z) \exp(i\vec{k}.\vec{r}) = i (\vec{k} \wedge \vec{A})_x \exp(i\vec{k}.\vec{r})
$$
\n
$$
\Rightarrow \text{rot} \left[ \vec{A} \exp(i\vec{k}.\vec{r}) \right] = i\vec{k} \wedge \vec{A} \exp(i\vec{k}.\vec{r})
$$
\n(2.134)

### **Formalisme nabla** ∇

Dans un système cartésien, les trois opérateurs différentiels peuvent être exprimés directement en utilisant un opérateur différentiel qui s'appelle "operateur nabla ∇" et qui a la forme :

> x y z  $\left(\frac{\partial}{\partial x}\right)$  $\nabla = \begin{vmatrix} \frac{\partial}{\partial y} \end{vmatrix}$  $\left(\frac{\partial}{\partial z}\right)$ (2.135)

Le gradient peut être considéré comme le produit de l'opérateur nabla et d'une fonction scalaire :

grad 
$$
f = \nabla f = \begin{pmatrix} \frac{\partial}{\partial x} \\ \frac{\partial}{\partial y} \\ \frac{\partial}{\partial z} \end{pmatrix} f = \begin{pmatrix} \frac{\partial}{\partial x} f \\ \frac{\partial}{\partial y} f \\ \frac{\partial}{\partial z} f \end{pmatrix}
$$
 (2.136)

La divergence est le produit scalaire entre l'opérateur nabla et le vecteur-argument de la divergence :

$$
\operatorname{div} \vec{F} = \nabla \cdot \vec{F} = \begin{pmatrix} \frac{\partial}{\partial x} \\ \frac{\partial}{\partial y} \\ \frac{\partial}{\partial z} \end{pmatrix} \cdot \begin{pmatrix} F_x \\ F_y \\ F_z \end{pmatrix} = \frac{\partial}{\partial x} F_x + \frac{\partial}{\partial y} F_y + \frac{\partial}{\partial z} F_z \tag{2.137}
$$

Le rotationnel est le produit vectoriel entre l'opérateur nabla et le vecteur-argument du rotationnel :

$$
\text{rot}\,\vec{\mathbf{F}} = \nabla \wedge \vec{\mathbf{F}} = \begin{pmatrix} \frac{\partial}{\partial x} \\ \frac{\partial}{\partial y} \\ \frac{\partial}{\partial z} \end{pmatrix} \wedge \begin{pmatrix} \mathbf{F}_x \\ \mathbf{F}_y \\ \mathbf{F}_z \end{pmatrix} = \begin{vmatrix} \hat{\mathbf{x}} & \hat{\mathbf{y}} & \hat{\mathbf{z}} \\ \frac{\partial}{\partial x} & \frac{\partial}{\partial y} & \frac{\partial}{\partial z} \\ \mathbf{F}_x & \mathbf{F}_y & \mathbf{F}_z \end{vmatrix}
$$
(2.138)

Attention : Il ne faut pas permuter l'opérateur nabla et l'argument !

#### Utilité :

1. Il est suffisant de mémoriser les 3 opérations vectorielles pour trouver la forme des 3 opérateurs différentiels dans un système cartésien.

2. Application aux ondes planes :

 $\overline{a}$ 

$$
\vec{F} = \vec{A} \exp(i\vec{k}.\vec{r}), \quad \vec{A} = c^{te}
$$
 (2.139)

$$
\nabla \rightarrow i\mathbf{k}
$$
\ngrad exp(i\vec{k}.\vec{r}) =  $\nabla$  exp(i\vec{k}.\vec{r}) = i\vec{k} exp(i\vec{k}.\vec{r})\ndiv[ $\vec{A}$  exp(i\vec{k}.\vec{r})] =  $\nabla$ .[ $\vec{A}$  exp(i\vec{k}.\vec{r})] = i( $\vec{k}$ . $\vec{A}$ )exp(i\vec{k}.\vec{r})\nor[ $\vec{A}$  exp(i\vec{k}.\vec{r})] =  $\nabla \wedge [\vec{A}$  exp(i\vec{k}.\vec{r})] = i( $\vec{k} \wedge \vec{A}$ )exp(i\vec{k}.\vec{r})\n  
\n $\Rightarrow$  rot[ $\vec{A}$  exp(i\vec{k}.\vec{r})] = i $\vec{k} \wedge \vec{A}$  exp(i\vec{k}.\vec{r})\n  
\n(2.141)

3. L'opérateur nabla facilite le travail pour les opérateurs multiples.

### **Opérateurs multiples**

Laplacien :

1) d'une fonction scalaire :

$$
\Delta f = \nabla^2 f = \nabla . \nabla f
$$
  
\n
$$
\Delta f = \text{div}(\text{grad } f)
$$
 (2.142)

Dans un système cartésien nous pouvons utiliser la première expression :

$$
\Delta = \nabla.\nabla = \frac{\partial}{\partial x}\frac{\partial}{\partial x} + \frac{\partial}{\partial y}\frac{\partial}{\partial y} + \frac{\partial}{\partial z}\frac{\partial}{\partial z} = \frac{\partial^2}{\partial x^2} + \frac{\partial^2}{\partial y^2} + \frac{\partial^2}{\partial z^2}
$$
(2.143)

Dans un autre système curvilinéaire, la deuxième expression écrite dans une forme covariante (qui ne dépend du choix du système de coordonnées) donne la possibilité de calculer le laplacien en calculant d'abord le gradient et après la divergence. Les formules dans les systèmes cylindrique et sphérique sont, respectivement :

$$
\Delta f = \frac{1}{\rho} \frac{\partial f}{\partial \rho} + \frac{\partial^2 f}{\partial \rho^2} + \frac{1}{\rho^2} \frac{\partial^2 f}{\partial \phi^2} + \frac{\partial^2 f}{\partial z^2}
$$
(2.144)

$$
\Delta f = \frac{2}{r} \frac{\partial f}{\partial r} + \frac{\partial^2 f}{\partial r^2} + \frac{\cot g \theta}{r^2} \frac{\partial f}{\partial \theta} + \frac{1}{r^2} \frac{\partial^2 f}{\partial \theta^2} + \frac{1}{r^2 \sin^2 \theta} \frac{\partial^2 f}{\partial \phi^2}
$$
(2.145)

2) d'un vecteur

$$
\Delta \vec{F} = \nabla^2 \vec{F} = \nabla \cdot \nabla \vec{F}
$$
 (2.146)

Cet opérateur est très simple à exprimer dans un système cartésien :

$$
\Delta \vec{F} = \left( \frac{\partial^2}{\partial x^2} + \frac{\partial^2}{\partial y^2} + \frac{\partial^2}{\partial z^2} \right) \vec{F}
$$
 (2.147)

où les dérivées secondes s'appliquent sur chaque composante du vecteur. Dans un système curvilinéaire, il faut d'abord définir le gradient d'un vecteur, qui est un tenseur de rang 2 et après calculer la divergence qui représente une opération avec contraction des indices (hors programme).

Importance : En électrostatique, électromagnétisme, optique, physiques des ondes, physique des fluides, thermodynamique, physique des plasmas, etc.

### Rotationnel de rotationnel :

Le rotationnel de rotationnel peut être établi en appliquant deux fois la règle de calculs du rotationnel. Mais il est plus facile d'appliquer la règle du double produit vectoriel en utilisant le formalisme de l'opérateur nabla :

$$
\nabla \wedge (\nabla \wedge \vec{F}) = \nabla (\nabla \cdot \vec{F}) - (\nabla \cdot \nabla) \vec{F} = \text{grad} (\text{div} \vec{F}) - \Delta \vec{F}
$$
 (2.148)

Importance : Pour les champs électriques et magnétiques les équations de Maxwell sont :

$$
rot\vec{E} = -\frac{\partial}{\partial t}\vec{B}
$$
  
\n
$$
rot\vec{B} = \varepsilon_0\mu_0 \frac{\partial}{\partial t}\vec{E} + \mu_0\vec{J}
$$
  
\n
$$
div\vec{E} = \frac{\sigma_Q}{\varepsilon_0}
$$
  
\n
$$
div\vec{B} = 0
$$
\n(2.149)

Sans sources (densités des courants  $\vec{J}$  et des charges  $\sigma_Q$  nulles) en prenant le rotationnel de la première équation on obtient :

$$
rot(rot\vec{E}) = -\frac{\partial}{\partial t} rot\vec{B} = -\varepsilon_0 \mu_0 \frac{\partial^2}{\partial t^2} \vec{E}
$$
  
\n
$$
rot(rot\vec{E}) = grad \left( \text{div}\vec{E} \right) - \Delta \vec{E} = -\Delta \vec{E}
$$
  
\n
$$
\Rightarrow \left( \Delta - \varepsilon_0 \mu_0 \frac{\partial^2}{\partial t^2} \right) \vec{E} = 0
$$
  
\n
$$
\Box - opérateur de d'Alambert
$$
 (2.151)

Ceci est l'équation de propagation pour l'onde électromagnétique (on a la même équation pour ) dans le vide, avec, commesolution possible, l'onde plane monochromatique : B  $\frac{1}{1}$ 

$$
\vec{E} = \vec{A}_0 e^{i(\vec{k}.\vec{r}-\omega t)}
$$
 (2.152)

avec  $\vec{k}$  le vecteur d'onde et  $\omega$  la fréquence angulaire. A démontrer que :

$$
\Rightarrow \left( \Delta - \varepsilon_0 \mu_0 \frac{\partial^2}{\partial t^2} \right) \vec{A}_0 e^{i(\vec{k} \cdot \vec{r} - \omega t)} = \left( -k^2 + \varepsilon_0 \mu_0 \omega^2 \right) \vec{A}_0 \tag{2.153}
$$

Exemple 1 : A trouver la relation entre le nombre d'onde k, la vitesse de propagation v et la fréquence ω pour une onde plane monochromatique se propageant en direction de x :

$$
\vec{E} = \vec{A}_0 e^{i(kx - \omega t)}
$$
 (2.154)

si l'équation de propagation est écrite dans la forme :

$$
\left(\Delta - \frac{1}{v^2} \frac{\partial^2}{\partial t^2}\right) \vec{A}_0 e^{i(kx - \omega t)} = 0
$$
\n(2.155)

Solution :

$$
\left(\Delta - \frac{1}{v^2} \frac{\partial^2}{\partial t^2}\right) \vec{A}_0 e^{i(kx - \omega t)} = \left(-k^2 + \frac{\omega^2}{v^2}\right) \vec{A}_0 e^{i(kx - \omega t)} = 0
$$
\n
$$
\Rightarrow k = \frac{\omega}{v}
$$
\n(2.156)

En utilisant l'équation de Maxwell pour div $\vec{E}$  dans le vide, on peut démontrer que le vecteur champ électrique est transversal à la direction de propagation :

$$
\text{div}\vec{E} = 0
$$
  
\n
$$
\Rightarrow 0 = \nabla \cdot \left(\vec{A}_0 e^{i(kx - \omega t)}\right) = \vec{A}_0 \cdot \text{grad} e^{i(kx - \omega t)} = \vec{A}_0 \cdot \hat{x}(ik) e^{i(kx - \omega t)}
$$
\n(2.157)

# **Opérateurs de produits**

Deux expressions simples :

$$
\text{grad}\left(\mathbf{f} \mathbf{g}\right) = \nabla\left(\mathbf{f} \mathbf{g}\right) = \left(\nabla\mathbf{f}\right)\mathbf{g} + \mathbf{f}\left(\nabla\mathbf{g}\right)
$$
\n
$$
\text{div}\left(\mathbf{f}\,\vec{\mathbf{F}}\right) = \left(\text{grad}\,\mathbf{f}\right).\vec{\mathbf{F}} + \mathbf{f}\,\text{div}\vec{\mathbf{F}}\tag{2.158}
$$

Divergence de produit de deux vecteurs :

$$
div(\vec{A} \wedge \vec{B}) = \nabla \cdot (\vec{A} \wedge \vec{B}) = \nabla \cdot (\vec{A} \wedge \vec{B}) = \nabla \cdot (\vec{A} \wedge \vec{B}) + \nabla \cdot (\vec{A} \wedge \vec{B})
$$
\n
$$
= \nabla \cdot (\vec{A} \wedge \vec{B}) - \nabla \cdot (\vec{B} \wedge \vec{A})
$$
\n
$$
= \nabla \cdot (\vec{A} \wedge \vec{B}) - \nabla \cdot (\vec{B} \wedge \vec{A})
$$
\n
$$
= (\nabla \wedge \vec{A}) \cdot \vec{B} - (\nabla \wedge \vec{B}) \cdot \vec{A}
$$
\n
$$
= (\text{rot}\vec{A}) \cdot \vec{B} - (\text{rot}\vec{B}) \cdot \vec{A}
$$
\n(2.159)

Rotationnel de produit :

$$
rot(\vec{A} \wedge \vec{B}) = \nabla \wedge (\vec{A} \wedge \vec{B})_{\text{derivées}} = \nabla \wedge (\vec{A} \wedge \vec{B})_{\text{div product}}
$$
  
\n
$$
= \nabla \wedge (\vec{A} \wedge \vec{B}) - \nabla \wedge (\vec{A} \wedge \vec{B}) - \nabla \wedge (\vec{B} \wedge \vec{A})
$$
  
\n
$$
= \nabla \wedge (\vec{A} \wedge \vec{B}) - \nabla \wedge (\vec{B} \wedge \vec{A})
$$
  
\n
$$
= \vec{B} \cdot (\nabla \vec{A}) - \vec{B} (\nabla \cdot \vec{A}) - \vec{A} \cdot (\nabla \vec{B}) + \vec{A} (\nabla \cdot \vec{B})
$$
  
\n
$$
= \vec{B} \cdot \text{Grad} \vec{A} - \vec{B} \text{ div} \vec{A} - \vec{A} \cdot \text{Grad} \vec{B} + \vec{A} \text{ div} \vec{B}
$$
 (2.160)